# **제2장** 지역I/O 작성을 위한 공급사용표 개발

### 홍현정

### 제1절 서 론

### 1. 연구배경 및 목적

최근 지역발전과 지역 간 협력을 위한 관심이 대두되면서 정책 활용 등을 위해 전국 단위의 통계보다는 지역의 세부적인 통계를 요구하는 목소리가 높아지고 있다. 그러나 우리의 경우 다양한 지역통계들이 산재되어 있을 뿐, 이를 종합적으로 연계하여 체계를 다지려는 노력은 부족한 실정이다. 이러한 측면에서 공급사용표의 구축 및 도입은 다양한 지역통계들을 종합적으로 모아 비교분석할 수 있는 강력한 수단 중 하나라 할 수 있다.

기본적으로 공급사용표는 지역의 생산단위(산업)와 지역의 생산물(상품) 간의 유기적 인 관계구조를 가장 잘 설명할 수 있는 장방형의 행렬표이다. 반면 산업연관표는 생산단 위(산업)의 정보가 생략된 생산물(상품)과 생산물(상품) 간의 관계구조만을 설명하는 정 방형의 행렬표이다. 즉, 공급사용표는 산업연관표에 비해 생산단위(산업)의 정보를 더 포함한 체계라고 볼 수 있다. 이로 인해 상품×상품, 상품×산업, 산업×산업 등 다양한 형 태의 유발계수를 도출할 수 있어 현실경제에 대한 다양한 접근이 가능하다. 대부분의 기 업체나 사업장이 복수의 상품을 생산하는 현실을 감안할 때 상품×상품 형태로 작성되는 기존의 산업연관표1)는 실제 경제현상과는 다소 괴리를 나타낼 수 있다.

93국민계정체계(SNA)가 도입된 이후 주요 국가들은 공급사용표를 편제하여 국민계 정 통계의 개선을 적극적으로 도모하고 있다. 주요국들의 경우 공급사용표를 이용하여 생산․지출․분배 국민소득 통계를 일치시키고 있어, 공급사용표가 국민계정 통계의 정 합성 제고에 중심 역할을 하고 있다. 또한 주요국들은 경제현상 분석에 활용되는 산업연

### **제2장**

بزرااز

<sup>1)</sup> 현재 우리나라에서는 상품×상품 기준의 산업연관표가 작성되고 있어 상품과 상품 간에 파급효과만을 파 악할 수 있음

관표를 작성함에 있어 이전의 직접 추계방식보다는 공급사용표를 이용한 간접 추계방식 에 많은 관심을 기울이고 있다.2) 지역으로 확장하여 공급사용표를 작성하고 있는 국가 는 미국, 캐나다, 핀란드 등이 주를 이룬다.

본 연구는 향후 I/O개선을 위해 공급사용표 구축과 이를 통해 지역으로 확장하는 방 안을 검토하는 단계별 연구 가운데 하나로 진행하고자 한다. 이를 위해 공급사용표의 기 본적인 개념과 체계를 이해하고, 지역으로 확장하는 방법들을 체계화하여 보고자 한다. 또한 실증적으로 통계청의 기초자료들을 검토하여 지역 공급사용표를 시범적으로 작성 해 보는데 의의가 있다.

### 2. 연구범위

본 연구의 순서는 다음과 같다. 우선 2절에서는 공급사용표 작성을 위한 기본적인 이 론 및 체계에 대해 살펴보겠다. 그 후 3절에서는 공급사용표를 작성하기 위한 기본설계 과정을 단계별로 검토해 보고자 한다. 4절에서는 공급사용표의 시범 개발을 위한 모의 작성결과를 대전지역을 예로 도출하고자 한다. 5절에서는 이들의 종합적인 검토 결과와 시사점을 제시하고자 한다.

### 제2절 공급사용표 작성을 위한 이론적 토대

### 1. 공급사용표의 기원 및 필요성

공급사용표를 비롯한 산업연관분석의 토대는 케네의 경제표(Table Economique)에서 기원을 찾을 수 있다. 케네는 경제행위의 상호관련성을 강조하여 한 경제주체가 부를 생 산하는 활동의 단계를 각 경제부문과 연결하여 설명하였다. 그 후 왈라스는 순수경제학 요론(Element d'economie Politique Pure)에서 일반균형분석으로 발전시켜 재화와 산업 등 이 연립방정식체계를 통해 연계되도록 시도하였다. 이를 레온티에프가 본격적으로 계승 하여 1936년 Review of Economics and Statistics지에 「미국의 경제체계의 수량적 투입산 출관계(Quantitiative Input-Output Relations in the Economic System of the United States)」 를 발표한 뒤로 오늘날 산업연관분석이라는 분석기법에 관한 본격적인 효시를 마련하였 다. 더욱이 컴퓨터의 발달과 더불어 산업연관표의 작성에 다양한 경제분석이 손쉽게 사 용될 수 있도록 부문별 항목의 수도 세분화되었다. 이를 통해 전체 국민경제뿐만 아니라

지역별, 산업별, 공정별에 이르기까지 그 적용범위가 확대되고 있다.

국제기구 차원에서는 국민계정체계(SNA) 구축이 유엔통계처(UNSD)를 중심으로 전 개되기 시작하였으며, 이 가운데 산업연관표는 1968SNA 매뉴얼부터 소개되었다. 이를 통해 각 국가들은 공통적인 체계 및 개념으로 산업연관표를 작성하여, 국제비교가 가능 할 수 있었다. 1993SNA에서는 작성방법상 기초통계를 견고히 활용하고 안정적으로 도 출할 수 있도록 공급사용표를 통해 산업연관표를 작성하는 것이 처음으로 소개되었다. 여기서는 산업연관표를 작성하기 위한 중간표로 공급사용표를 작성하는 것을 권고하고 있다. 이에 따라 미국, 캐나다를 비롯한 유럽국가의 국가통계작성기관들은 기초통계의 안정적인 구축과 산업연관표 작성을 위해 공급사용표를 도입하여 작성하기 시작하였다.

| 매뉴얼      | 특징                       |
|----------|--------------------------|
| 1953 SNA | -                        |
| 1968 SNA | 산업연관표 작성 추가              |
| 1993 SNA | 공급사용표와 산업연관표 작성가이드 라인 추가 |
| 2008 SNA | 1993 SNA과 동일             |

<표 2-1> 국민계정체계(SNA)

<표 2-2> 공급사용표(SU표)를 작성하는 국가

| SU표만 작성<br>SU표를 통해 I/O작성<br>I/O 작성          |  |
|---------------------------------------------|--|
| 오스트리아, 벨기에,                                 |  |
| 캐나다, 미국, 프랑스, 독일,                           |  |
| ↓ 그리스, 헝가리, 아일랜드,<br>체코, 스페인, 영국, 인도,<br>국가 |  |
| 일본, 한국 등<br>러시아<br>이탈리아, 폴란드,               |  |
| 포르트갈, 스웨덴, 스위스,                             |  |
| 터키                                          |  |

한편 우리나라는 1958년 부흥부 산업개발위원회에서 1957년과 1958년 산업연관표를 19개 부문으로 작성하기 시작하였다. 체계적인 형태로는 한국은행에서 1960년도부터 약 5년마다 실측조사를 하여 산업연관표를 작성하였으며 중간년도에는 간이연장표를 작성 하였다. 2006년부터는 매년 산업연관표를 편제하여 작성해오고 있다. 반면, 편제방법이 93SNA 권고안대로 공급사용표를 통해 산업연관표를 작성하는 체계로 이루어지고 있지 는 않다. 당시 분류체계상 산업과 품목 간의 기준이 명확하게 설정이 되어 있지 않았으 며, 상향식(bottom-up) 자료구축방식보다는 하향식(Top-down) 방식위주의 통계작성이 대 부분이어서 공급사용표를 적용하기에는 편제상 한계가 있었다. 이로 인해 주요 품목들 illi

을 대상으로 투입구조조사를 실시하여 직접 산업연관표를 도출하는 방식으로 전개되었 다. 그러나 현실경제에 적합한 모형구축 및 승수개발을 위해서 우리도 국제사회에서 제 시하고 있는 바와 같이 상품×산업, 산업×산업 간의 관계구조도 동시에 파악할 수 있는 공급사용표로의 작성전환이 필요하다.

### 2. 공급사용표의 기본구조

### **가. 소득의 순환**

소득의 전체 흐름구조는 다음의 그림을 통해 쉽게 파악할 수 있다. 가계, 기업, 정부 가 생산요소시장과 생산물시장을 통해 거래한 모든 과정을 나타낸 것이다. 공급사용표 는 이러한 모든 과정을 산업별 상품별로 상세하게 나타낸 종합적인 현황 및 거래표라 할 수 있다.

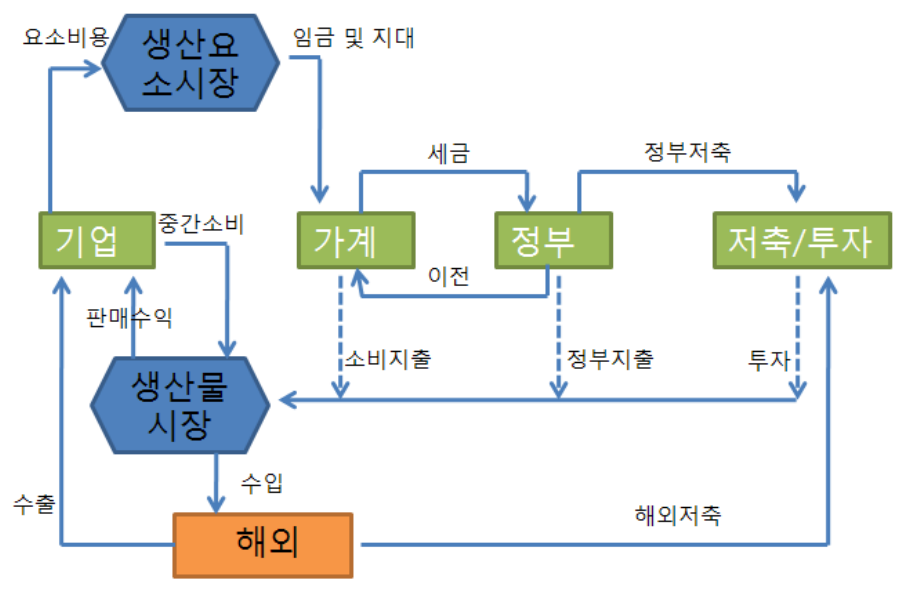

<sup>[</sup>그림 2-1] 소득의 순환

### **나. 공급표(Supply Table)와 사용표(Use Table)**

공급사용표 작성을 위해서는 행렬(matrix)의 여러 셀(cell)들을 채울 방대한 기초자료 가 필요하다. 공급사용표는 산업연관표 작성에 있어서 다양한 기초자료들을 일목요연하 게 정리해 줄 수 있는 중간표 역할을 해준다. 현재 UN에서 제공하고 있는 93SNA(국민

계정체계)에서는 실제 산업연관표 즉 생산물과 생산물 간 관계를 직접 파악하는 것보다 이를 우회하여 먼저 생산단위(산업)와 생산물(상품) 간의 관계를 나타내는 공급사용표를 작성하도록 권고하고 있다.

공급사용표에서 우선 공급표(S표)는 가로방향으로 산업(industry), 세로방향으로는 상 품(commodity)을 기준으로 어떠한 상품이 어느 산업에서 공급되는지를 파악할 수 있게 한다. 이에 반해 사용표(U표)는 가로방향에 산업(industry)을 세로방향에 상품(commodity) 을 기준으로 상품이 어떠한 산업에 중간투입으로 사용되고 최종적으로 어떻게 처분되는 지를 알 수 있게 해준다. 여기서 공급사용표와 산업연관표의 중요한 차이는 행과 열을 동일한 기준으로 두는지 여부에 따라 나뉜다. 즉, 산업연관표(A표)는 행과 열을 동일하 게 산업(혹은 상품)으로 두는 것이고, 공급사용표(SU표)는 행을 상품으로 열은 산업으로 기준을 다르게 하는 것이다.

한편 가격평가방식의 경우 공급표는 기초가격 혹은 생산자가격으로 작성되는 반면 사용표는 구매자가격으로 작성된다. 특히 부가가치세를 부여하는 국가의 경우 산출액을 기초가격으로 평가하는 것이 바람직하다고 평가되고 있다. 93SNA와 95ESA에서도 동일 하게 공급표를 기초가격으로 평가하도록 하나 사용표의 경우는 구매자가격으로 평가하 도록 하고 있다. 따라서 공급사용표를 연계하여 수학적으로 산업연관표(A표)를 도출하 기 위해서는 이들의 가격평가 기준을 동일하게 맞출 필요가 있다. 이를 위해서는 공급표 를 사용표와 동일한 구매자가격으로 전환하거나, 사용표를 기초가격으로 변환하는 두 가지 경우를 고려해 볼 수 있다.

 산출액(기초가격) = 산출액(생산자가격) - 생산물세 + 보조금 산출액(구매자 가격) = 산출액(생산자가격) + 거래 및 운송마진 산출액(생산자 가격) = 산출액(기초가격) + 생산물세 - 보조금

|         | 농림어업  | 제조업   | 서비스업 | 총공급  |
|---------|-------|-------|------|------|
| 농림어업 상품 | $**$  |       |      | $**$ |
| 제조업 상품  | $**$  | $**$  | $**$ | $**$ |
| 서비스업 상품 |       | $**$  | $**$ | $**$ |
| 수입      |       |       |      |      |
| 계       | $***$ | $***$ | $**$ | $**$ |

<표 2-3> 공급표(Supply table, S표), 기초가격 기준

illi

|                | 농림어업 | 제조업  | 서비스업  | 소비    | 투자   | 수출    | 총수요  |
|----------------|------|------|-------|-------|------|-------|------|
| 농림어업 상품        | $**$ | $**$ | $**$  | $**$  | $**$ | $**$  | $**$ |
| 제조업 상품         | $**$ | $**$ | $**$  | $**$  | $**$ | $**$  | $**$ |
| 서비스업 상품        | $**$ | $**$ | $**$  | $**$  | $**$ | $**$  | $*$  |
| 부가가치(기초<br>가격) | $**$ | $**$ | $***$ |       |      |       | $**$ |
| 계              | $**$ | $**$ | $***$ | $***$ | $**$ | $***$ | $**$ |

<표 2-4> 사용표(Use table, U표), 구매자가격 기준

### **1) 기초가격 기준의 공급사용표**

공급표는 기초가격 기준으로 되어 있으므로 사용표만 기초가격으로 전환하면 된다. 사용표를 기초가격으로 작성하기 위해서는 사용표의 중간사용과 최종사용의 각 요소에 포함되어 있는 거래 및 운송마진과 순생산물세를 각각 분리해야 한다.

<표 2-5> 사용표(Use table, U표), 구매자가격->기초가격

|                   | 농림어업 | 제조업   | 서비스업  | 소비    | 투자   | 수출    | 총수요  |
|-------------------|------|-------|-------|-------|------|-------|------|
| 농림어업 상품           | $**$ | $**$  | $**$  | $**$  | $**$ | $**$  | $**$ |
| 제조업 상품            | $**$ | $**$  | $***$ | $**$  | $**$ | $**$  | $**$ |
| 서비스업 상품           | $**$ | $***$ | $**$  | $***$ | $**$ | $***$ | $**$ |
| .<br>. 거래 및<br>Ð. |      |       |       |       |      |       |      |
| ţ.<br>운송마진        |      |       |       |       |      |       |      |
| : 순생산물세           |      |       |       |       |      |       |      |
| 부가가치(기초           | $**$ | $**$  | $**$  |       |      |       | $**$ |
| 가격)               |      |       |       |       |      |       |      |
| 계                 | $**$ | $**$  | $***$ | $**$  | $**$ | $***$ | $**$ |

### **2) 구매자가격 기준의 공급사용표**

공급표는 거래 및 운송마진과 순생산물세를 각 요소에 추가하여 구매자가격으로 전 환해 줄 수 있다.

<표 2-6> 공급표(Supply table, S표), 기초가격->구매자가격 기준

|         | 농림어업<br>제조업 | 서비스업 |      | 총공급 • 거래 및 순생산 •   |           | 총공급  |         |
|---------|-------------|------|------|--------------------|-----------|------|---------|
|         |             |      |      | .<br>(기초가격) · 운송마진 |           | 물세   | (구매자가격) |
| 농림어업 상품 | $**$        |      |      | $**$               | $**$<br>٠ | $**$ | $**$    |
| 제조업 상품  | $*$         | $**$ | $**$ | $**$               | $**$      | $**$ | $**$    |
| 서비스업 상품 |             | $**$ | $**$ | $**$               | $**$      | $**$ | $**$    |
| 수입      | $**$        | $**$ | $**$ | $**$               | $**$      | $**$ | $**$    |
| 계       | $**$        | $**$ | $**$ | $**$               |           |      |         |

### **3) 생산자가격 기준의 공급사용표**

기초가격에는 거래 및 운송마진이 포함되어 있지 않으므로 생산자가격으로 균형을 맞출 경우 순생산물세만 각 부문에 포함시키면 전환이 된다.

<표 2-7> 공급표(Supply table, S표), 기초가격->생산자가격

|         | 농림어업 | 제조업  | 서비스업 | 총공급   | i 준생산 | 총공급    |    |         |
|---------|------|------|------|-------|-------|--------|----|---------|
|         |      |      |      |       |       | (기초가격) | 물세 | (생산자가격) |
| 농림어업 상품 | $**$ |      |      | $**$  | $**$  | $**$   |    |         |
| 제조업 상품  | $**$ | $**$ | $**$ | $**$  | $**$  | $**$   |    |         |
| 서비스업 상품 |      | $**$ | $**$ | $**$  | $**$  | $**$   |    |         |
| 수입      | $**$ | $**$ | $**$ | $**$  | $**$  | $**$   |    |         |
| 계       | $**$ | $**$ | $**$ | $***$ |       |        |    |         |

사용표의 경우 생산자가격으로 맞추기 위해 거래 및 운송마진을 각 업종별 상품들 에서 차감하여 주어야 한다.

<표 2-8> 사용표(Use table, U표), 구매자가격 기준->생산자가격

|                          | 농림어업 | 제조업  | 서비스업  | 소비   | 투자    | 수출   | 총수요  |
|--------------------------|------|------|-------|------|-------|------|------|
| 농림어업 상품                  | $**$ | $*$  | $***$ | $**$ | $***$ | $**$ | $**$ |
| 제조업 상품                   | $**$ | $**$ | $**$  | $**$ | $***$ | $**$ | $**$ |
| 서비스업 상품                  | $**$ | $**$ | $**$  | $**$ | $**$  | $**$ | $**$ |
| <mark>:</mark> 거래 및 운송마진 |      |      |       |      |       |      |      |
| 부가가치(기초가격)               | $**$ | $**$ | $**$  |      |       |      | $**$ |
| 계                        | $**$ | $**$ | $**$  | $**$ | $***$ | $**$ | $**$ |

**제2장**

### **다. 공급사용표와 투입산출표(I/O)**

공급표(S표)와 사용표(U표)를 작성하면, 기술구조에 대한 일정한 가정을 세워 상품× 상품 또는 산업×산업 형태의 I/O표를 도출할 수 있다. 여기에서 공급사용표는 산업×상 품 형태로 서로 다른 분류체계를 갖고 있어 직사각형 모양의 장방형 행렬구조를 지닌다. 반면, I/O표3)는 행과 열이 산업 혹은 상품기준으로 통일된 정사각형 모양을 지닌 정방형 형태를 갖는다.

|       | 상품(c)                     | 산업(i)          | 최종수요           | <b>CT</b>      |
|-------|---------------------------|----------------|----------------|----------------|
| 상품(c) | I/O표                      | U표             | F              | q              |
|       | $\overline{(c \times c)}$ | $(c \times i)$ | $(c \times 1)$ | $(c \times 1)$ |
| 산업(i) | $S'\Xi$                   |                |                |                |
|       | $(i \times c)$            |                |                |                |
| 부가가치  |                           |                |                |                |
|       |                           |                |                |                |
| CT    |                           | g              |                |                |
|       |                           | $(1\times i)$  |                |                |

<표 2-9> 공급사용표(SU표)와 I/O표의 관계

주) S'는 S의 전치행렬, CT는 제어수치(Control Total)

위의 표에서 U표는 중간사용을 나타내는 행렬을 의미하며, 상품(c)\*산업(i)로 나타난 다. q는 상품별 제어수치(CT, control total)가 되고 g는 산업별 제어수치, 그리고 F는 상품 별 최종소비지출로 나타낸다. 여기서 g, q, F는 열벡터로 가정하자. 이를 통해 다음과 같 은 항등식을 세울 수 있다.

> $q = U \times I + F$  (는 단위행렬)  $(c \times 1) = (c \times i) \times (i \times 1) + (c \times 1)$  $B = U \times \hat{g}^{-1}$  $(c \times i) = (c \times i) \times (i \times i)$ (는 벡터를 대각행렬로 변환시키는 변환자)

> > $\therefore q = B \times q + F$  $(c \times 1) = (c \times i) \times (i \times 1) + (c \times 1)$

<sup>3)</sup> 정방형 투입산출표 혹은 레온티에프형 투입산출표로 불리우기도 함

**제2장** ′ <sup>×</sup> ′ × (i×1)= (i×c)×(c×1) (단, S'는 행렬 S의 전치행렬, I는 단위행렬) (i×c)= (i×c)×(c×c)

$$
\therefore g = D \times q
$$
  
( $i \times 1$ )= ( $i \times c$ )×( $c \times 1$ )

### **1) 상품기술가정**

상품기술가정의 기본개념은 동일한 상품은 그것이 어떠한 산업에서 생산되던지 동일 한 투입구조를 갖는다는 것이다. 한 산업에서 여러 가지 상품을 만들고 각 상품은 서로 상이한 투입구조를 갖기 때문에 산업 i에서 필요한 중간소비재의 수량은 산업i의 상품  $S_{ci}$ 를 생산하는데 소비되는 중간소비재들의 합계가 된다.

$$
U = A_{C,cc} \times S
$$
  

$$
\therefore A_{C,cc} = U \times S^{-1}
$$

앞에서 제시한 항등식을 이용하여 다시 아래와 같이 표현이 가능하다. 이때  $A_{C,x}$ 의 C는 상품기술가정을 의미하고, cc는 상품(c)\*상품(c)행렬을 의미한다.

$$
A_{C,cc} = U \times S^{-1}
$$
  
=  $U(\hat{g}^{-1} \times \hat{g})S^{-1}$   
=  $(U \times \hat{g}^{-1})(\hat{g} \times S^{-1})$   
=  $B \times C^{-1}$  (E,  $C^{-1} = \hat{g} \times S^{-1}$ )

이를 통해 상품기술가정하의 산업연관표는 위의 계수행렬 $(A_{C,C})$ 에 상품별 q를 곱해 줌으로써 도출이 가능하다.

$$
IO_{C,cc} = A_{C,cc} \times \hat{q}
$$

#### **2) 산업기술가정**

산업기술가정은 동일한 산업에서 생산된 모든 상품은 동일한 투입구조를 가진다고 가정하는 것이다. 이를 통해 아래와 같은 식을 완성할 수 있다. 이때 A<sub>L x</sub>의 I는 산업기 술가정을 의미하고, cc는 상품(c)\*상품(c)행렬을 의미한다.

> $A_{I,cc} = B \times D$  $A_{I,cc}$ 는산업연관표 $(I/O$ 표)의 계수행렬  $B = \left( \begin{array}{c} 1 & 0 \\ 0 & \end{array} \right)$  가용표의 계수행렬  $(A = \times A)$  정  $D = \exists \exists x \in A \land \exists y \in A$  (산업  $\times \forall \exists y$ )

또한 산업연관계수행렬 $(A_{r_m})$ 에 상품별 제어수치인 q를 곱해줌으로써 산업연관표(A 표)를 도출할 수 있다.

$$
IO_{I,cc} = A_{I,cc} \times \hat{q}
$$

### 3. 지역 공급사용표의 기본구조

지역 공급사용표는 위의 기본적인 개념을 토대로 지역으로 확장하여 적용한 것이다. 이로 인해 지역으로의 세분화된 정보를 구축하기 위한 전국자료보다 방대한 자료가 요 구된다. 여기서는 지역단위로 확장한 공급사용표의 주요 특징과 개념들을 살펴보자.

#### **가. 지역 공급사용표의 기본구조**

**1) 지역 공급표** 

공급표는 지역별 재화와 서비스의 원천, 수입, 거래 및 운송마진, 순생산물세 등에 대 한 정보를 포함한다. 기본적으로는 각 산업의 상품별 산출액은 순생산물세(조세-보조금) 를 제외한 기초가격 기준으로 작성되며, 지역으로의 확장 시 지역외(해외 제외)에서 이 입되는 부분이 포함된다.

산업 해외수입 지역외 이입 총합 상품 | b | a | r | E 총합 | B | M S

<표 2-10> 지역 공급표의 기본구조

$$
a+r = M
$$
  
\n
$$
b + M = E
$$
  
\n
$$
S = B + M
$$

### **2) 지역 사용표**

사용표는 각 상품의 사용내역을 순생산물세와 유통마진을 포함한 구매자가격으로 표 시되며, 해외수출을 제외한 지역외로의 이출 부분이 포함된다.

<표 2-11> 지역 사용표의 기본구조

|      | 키조스 | 체외수축 | 이출<br>지역외 | 초하 |
|------|-----|------|-----------|----|
| 상품   |     |      |           |    |
| 보가가치 |     |      |           |    |
| 총합   |     |      |           |    |

$$
\begin{array}{c}\nX = n + h \\
I = B - y\n\end{array}
$$

공급표와 사용표를 하나의 표로 통합하여 연계하면 다음의 표와 같다. 이때 M과 B행 렬의 경우는 행렬의 구조상 전치행렬로 표현된다. 각각의 상품기준 혹은 산업기준은 값 은 다르나 합계의 경우는 서로 일치하게 된다.

#### <표 2-12> 지역공급사용표의 연계구조

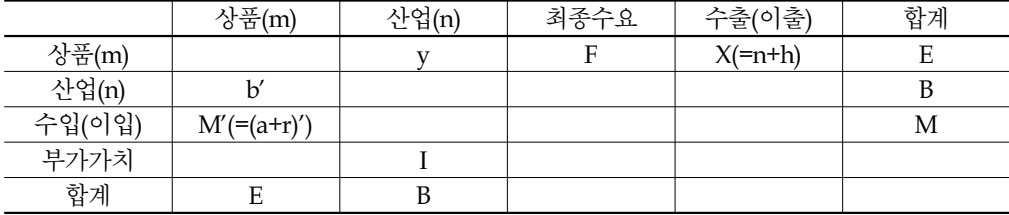

상품기준으로 보면

$$
\sum_{i=1}^{m} (b_i + M_i) = \sum_{i=1}^{m} (y_i + F_i + X_i)
$$

$$
\sum_{i=1}^{m} (b_i + M_i) / \sum_{i=1}^{m} (y_i + F_i + X_i) = 1
$$

**제2장**

산업기준으로 보면

$$
\sum_{j=1}^{n} b_j = \sum_{j=1}^{n} y_j + \sum_{j=1}^{n} I_j
$$
  

$$
\sum_{j=1}^{n} b_j / (\sum_{j=1}^{n} y_j + \sum_{j=1}^{n} I_j) = 1
$$

### **나. 지역공급사용표의 접근방법**

공급사용표를 지역단위로 세분화시키는 작업은 기초자료가 얼마만큼 확보가 가능한 지에 따라 방법을 달리 접근할 수 있다. 기초자료가 풍부한 선진 국가통계기관들은 직접 지역단위의 세부 통계들을 이용하여 지역 공급사용표를 작성할 수 있다. 반면 기초자료 가 부족한 국가들은 전국단위의 통계를 이용하여 다양한 분할방식을 적용하여 작성하게 된다. 여기서는 하향식(Top-down) 방법, 상향식(Bottom-up) 방법, 혼합(Hybrid) 방법 등을 살펴보고 이를 적용하는 대표적인 국가들의 사례를 보도록 하겠다.

#### **1) 하향식(Top-down) 방법**

하향식 방법은 전국지표가 상당히 신뢰성이 높고, 지역수준의 자료가 부족할 때 일 반적으로 사용할 수 있다.  $Y_{ij}$ "를 도출하기 위한 가장 용이한 방법은 지역과 전국의 비 용구조가 동일하다고 보는 것이다.

$$
\frac{y_{ij}^r}{Y_{ij}^r} = \frac{y_{ij}^N}{Y_{ij}^N}
$$

$$
y_{ij}^r = \frac{y_{ij}^N}{Y_{ij}^N} \cdot Y_{ij}^r
$$

$$
i: \diamondsuit \overline{\mathbb{F}}, j = \diamondsuit \overline{\mathbb{F}}
$$

$$
r = \triangleleft \overline{\mathbb{F}}, N: \overline{\mathbb{F}} \overline{\mathbb{F}}
$$

하향식 방법을 적용하는 대표적인 국가는 미국4)이다. 미국은 전국 공급사용표와 지 역경제계정(Regional Economics Accounts)을 이용하여 간접적으로 분할하여 지역단위로 세분화시키고 있다. 전국자료를 지역화(regionalize)하기 위해 입지상계수(Location Quotients,

<sup>4)</sup> 미국의 지역산업연관모형체계(Regional Input-Output Modeling System)는 보통 RIMS로 불려지며, 지역별 산 업별 다양한 파급효과 등을 보다 용이하게 사용할 수 있도록 설계된 프로그램

LQ)를 이용하며, 이는 지역 내 수요를 충족하기 위해 전국 산출비율 대비 얼마나 지역 에서 산출되는지를 산업별로 파악할 수 있는 정보를 나타낸다. 예를 들어 LQ값이 1보다 크거나 같다면 지역 내에서 전국보다 더 큰 비중으로 산출되는 것으로 이를 통해 지역 내 수요를 모두 충당하고도 충분히 남는 것으로 판단하는 것이다. 반대로 LQ값이 1보다 작으면 지역 내 산출로는 지역 내에서 모두 수요를 충족시키지 못하는 것으로 가정한다. 즉, LQ가 1보다 큰 지역은 전국산업연관표의 기준을 그대로 적용하고, 1보다 작은 지역 은 전국산업연관표의 비율을 LQ비율만큼 재조정하여 사용한다.

# *LQ*= <u>지역특정업종/지역전체업종</u><br>전국특정업종/전국전체업종

#### **2) 상향식(Bottom-up) 방법**

상향식 방법은 사업체 혹은 기업체로부터 표본으로 선정한 마이크로수준의 조사 자 료를 직접 활용하여 지역의 투입구조를 추정하는 것이다.  $\alpha_{u j}^{\phantom{u j}}$ 는 j산업의 u사업체의 지 역의 총 투입된 사용량으로 보고,  $\beta_{ui}$ "은 다양한 상품(m)으로 구성하여 투입된 사용량이 라고 한다면 기업 u의 총 투입은 다음과 같다.

$$
\alpha_{uj}^{\quad \ r}=\sum_{i=1}^m\beta_{ui}^{\quad \ r}
$$

이를 통해 j산업에 대한 지역의 총 투입구조는 다음과 같이 표현할 수 있다.

$$
Y_j^{\ r} = \sum_{j=1}^n \alpha_{uj}^{\ r}
$$

캐나다는 상향식 방법을 적용하는 대표적인 국가이다. 지역별로 공급사용표를 구축 하고 이를 통해 전국공급사용표를 작성하고 있다. 다만 지역공급사용표로의 확장 시 세 부분류기준은 신뢰성의 제약으로 전국공급사용표(W수준5))의 경우보다 상위범주(S수 준6))에서 공표하고 있다.

**제2장**

<sup>5)</sup> 산업 303개, 상품 727개, 최종소비 172개

<sup>6)</sup> 산업 25개, 상품 59개, 최종소비 18개

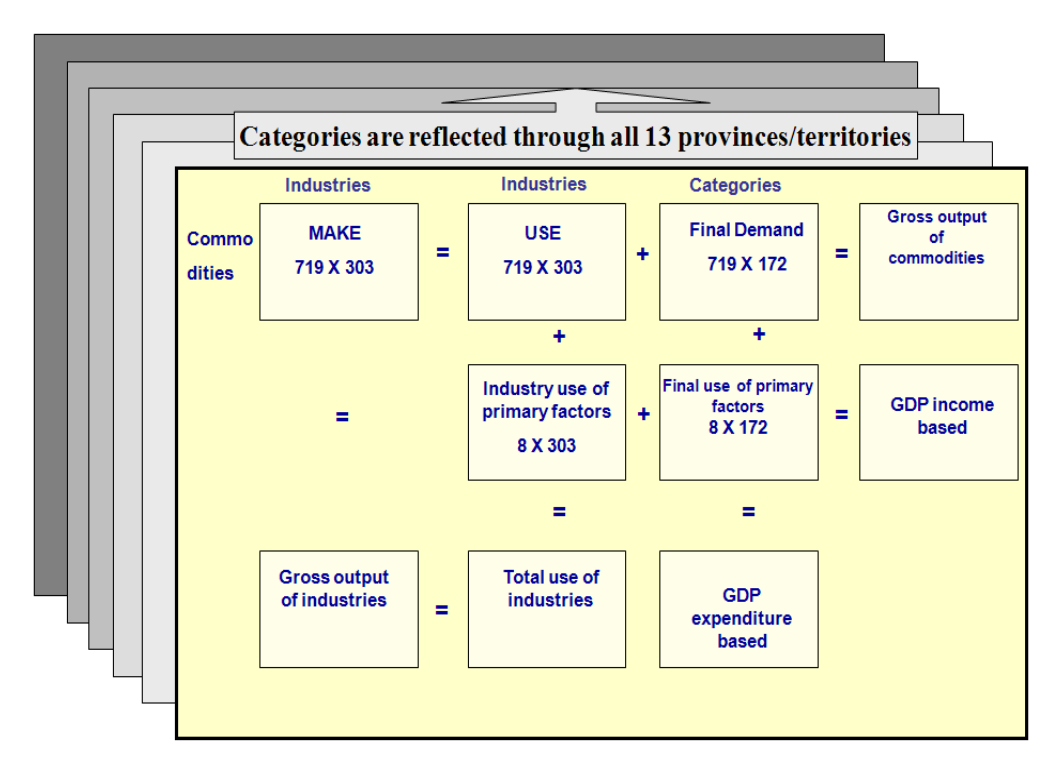

[그림 2-2] 캐나다의 지역공급사용표 체계(상향방식)

#### **3) 혼합(Hybrid) 방법**

혼합방법은 앞에서 제시된 상향방식과 하향방식을 기초자료의 수집환경에 따라 적절히 혼용하여 사용하는 것이다. 이는 쉽게 말해 지역정보가 잘 구축된 지표는 상 향방식으로, 지역정보의 파악이 용이하지 못한 항목은 하향방식으로 이용하는 것을 의미한다. 우리나라의 경우 지역 공급사용표 작성에 있어 실제로 상향식 혹은 하향식 중 어떤 한 방식만을 고수하여 접근하기보다는 혼합방식을 적용해 보는 것도 현실적 일 것이다.

#### **4) 연장(Horizontal) 방법**

이 방법은 과거에 구축된 기존 I/O표를 이용하여 연장하는 방법으로, 지역I/O가 안정 적으로 공표되고 있는 국가들의 경우에 활용이 가능하다. 선진 국가들의 경우 거시계량 모형을 구축하거나 기준 년의 I/O표를 사용한 회귀분석을 통해 거래흐름과 기타 총량 경제지표 간의 관계와 더불어 기반경제구조를 파악한다. Jonathan(1997)은 미국의 자료를

**제2장** 이용해 자료를 세분화하고 조정하는 방법이 벤치마크 연도를 기준으로 연장방법을 적용 하는 것보다 우수하다고 제시하고 있다.

통상적으로, 매 5년마다 실측조사 등을 통해 공급사용표 및 산업연관표를 작성한다 면 그 중간 연도에는 과거의 기준시점을 그대로 연장하여 도출하고 있다. 우리나라의 경 우 한국은행에서 작성되는 전국산업연관표는 5년마다 실측표를, 중간해의 경우는 연장 표로 작성되고 있다.

### 제3절 공급사용표 작성을 위한 체계 구축

### 1. 기본 순서

지역공급사용표는 대부분 전국공급사용표로부터 도출된 정보들을 많이 의존하게 된 다. 정확한 지역정보가 부족하기 때문에 비용이 많이 드는 실사조사를 시행하기 보다는 대부분의 국가가 보다 용이한 표본조사를 통해 정보를 구하거나 전국단위의 지표들로부 터 지역정보를 간접적으로 파악한다.

#### **가. 1단계 (자료수집)**

우선 1단계에서는 지역별로 수집할 수 있는 세부 산업별 자료를 모은다. 지역별 생산 구조는 생산, 소비, 세금, 보조금, 거래 및 운송비 등을 파악함으로 가능하다. 이는 지방 정부의 산업관련 부서, 대학, 지자체, 연구기관 등으로부터의 다양한 보고서를 통해서 정밀하게 파악할 수 있다. 정확한 자료 수집을 위해 비용과 시간을 감안한 직접조사가 필요한 부분에 대해서도 검토한다.

#### **나. 2단계 (구조개발)**

두 번째는 분류체계 기준을 세워 지역공급사용표의 각 행과 열의 합계가 전국 공급 사용표와 동일한 구조 및 값으로 연계되도록 설계한다. 이에 따라 발생하는 부족한 자료 의 경우는 전국공급사용표의 정보들을 일부 활용하여 반영할 수 있도록 한다. 전국의 경 우는 한국은행의 전국 산업연관표를 활용할 수 있다.

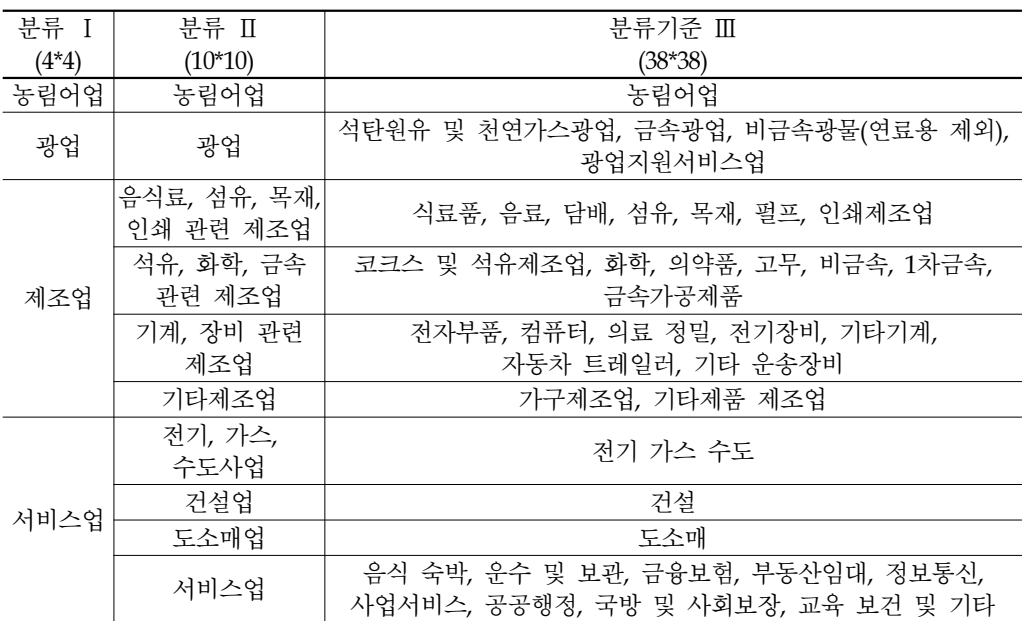

<표 2-13> 분류기준

음식료, 섬유, 목재, 인쇄 관련 제조업 : 음식료품, 섬유 및 가죽제품, 목재 및 종이제품, 인쇄 및 복제 석유, 화학, 금속 관련 제조업 : 석유 및 석탄 제품, 화학제품, 비금속광물제품, 제1차금속제품, 금속제품 기계, 장비 관련 제조업 : 일반기계, 전기 및 전자기기, 정밀기기, 수송장비 기타제조업 : 기타제조업

### **다. 3단계 (분석)**

잠정 지역공급사용표를 설계한 이후에는 RAS 및 엔트로피 기법으로 이에 대한 조정 과정을 다시 거치게 된다. 이 과정에서 기술계수, 레온티에프 파급효과, 승수 등은 전통 적인 방식인 지역산업연관표를 통해 도출된다. 지역공급사용표의 경우에는 다양한 프로 젝트들의 투자효과, 지역경제에서 산업생산의 변화가 미치는 정태적 효과, 연속적으로 나타나는 생산효과 등을 더 상세히 파악할 수 있다.

### 2. 기초자료 검토

### **가. 공급표 구축**

### **1) 농림어업**

 농림어업은 공급표 구축을 위해 품목별로 산출액 자료가 요구된다. 산출액 추계 시 활용되는 품목수를 파악해 보면, 농업 128개, 임업 25개, 어업 18개 품목으로 약 172개 에 달하는 품목정보를 파악할 수 있는 것으로 나타났다.

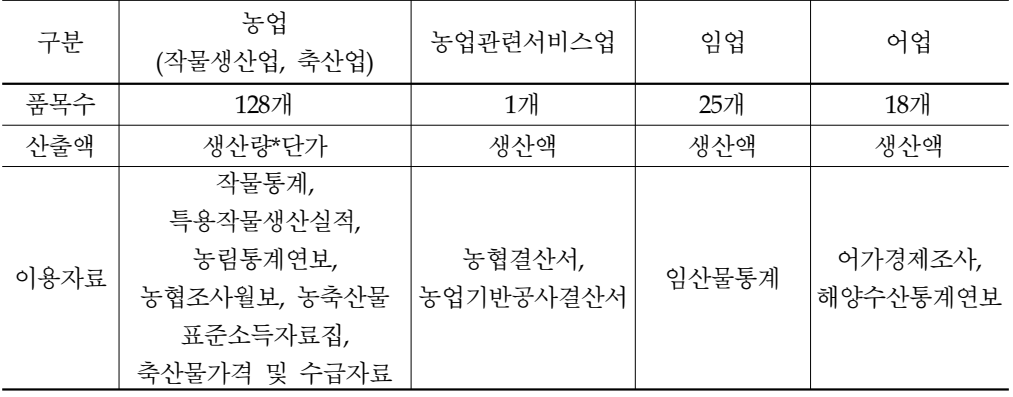

<표 2-14> 농림어업 구축자료

#### **2) 광업 및 제조업**

광업 및 제조업은 매년 조사되는 광업제조업조사를 통해 산업별 품목별 정보를 파악 할 수 있다. 다만, 실제로 광업제조업조사의 경우 품목별 출하액 조사는 사업체의 모든 품목들이 아닌 주요 품목에 대해서만 파악된다. 이러한 한계는 품목연계에 부정확한 값 을 도출할 우려가 있으나, 조사자체가 기업체단위가 아닌 사업체단위이기 때문에 주로 동질적인 품목이 생산된다고 가정하고 연계결과를 살펴볼 수 있다.

사업체의 산업정보와 품목정보를 연계하여 집계한 결과 전체 5천8백여 개 사업체가 8천7백여 개 품목을 생산하고 있으며, 평균적으로 한 사업체당 약 1.5개 품목을 생산하 고 있는 것으로 나타났다. 단, 해당 품목은 광업제조업 관련된 품목으로만 구성되어 있 으며 여타 농림어업 및 서비스업 관련 품목은 제외되어 있다.

| 업종  | 사업체수   | 품목수    | 품목수/사업체수 |
|-----|--------|--------|----------|
| 광업  | 364    | 499    | 1.37     |
| 제조업 | 58,459 | 86,360 | 1.43     |
| 전체  | 58,823 | 87,859 | 1.47     |

<표 2-15> 광업제조업조사의 사업체수 및 품목수 현황(2008년, 전국)

지역단위로 살펴보면 전체 대전의 사업체수는 685개이고, 이들 사업체들의 품목수는 1063개로 평균적으로 한 사업체당 1.6개 품목을 생산하고 있는 것으로 나타났다. 세부 업종 중에는 11.음료제조업, 21.의료용 물질 및 의약품 제조업, 31.기타운송장비제조업이 사업체수에 비해 품목수가 비교적 높은 편이다.

**제2장**

بزرااز

| 업종  | 사업체수 | 품목수   | 품목수/사업체수 |
|-----|------|-------|----------|
| 광업  |      |       |          |
| 제조업 | 684  | 1,062 | 1.59     |
| 전체  | 685  | 1,063 | 1.55     |

<표 2-16> 광업제조업조사의 사업체수 및 품목수 현황(2008년, 대전)

세부업종별로는 다음의 그림과 같이 나타난다. 전국단위는 10.식료품제조업, 20.화학 물질 및 화학제품제조업, 25.금속가공제품제조업, 29.기타기계 및 장비제조업이 품목의 빈도가 높게 나타났다.

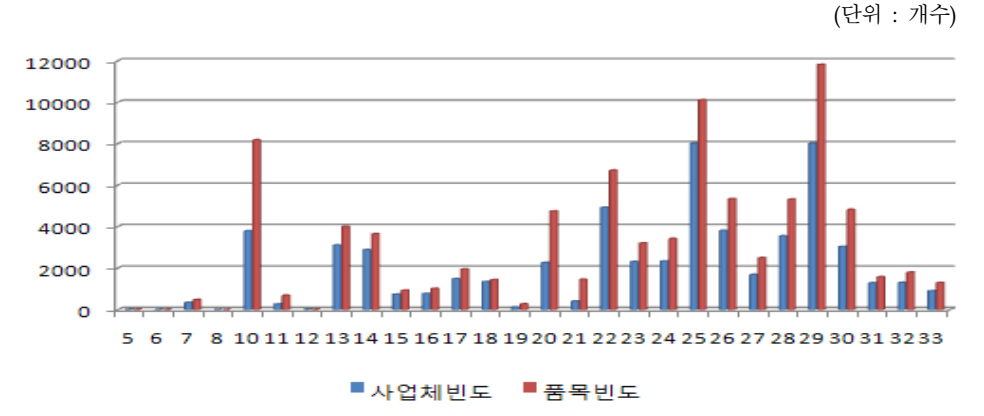

<sup>[</sup>그림 2-3] 광업제조업조사의 사업체수 및 품목수 빈도(2008년, 전국)

대전의 경우는 11.음료제조업, 21.의료용 물질 및 의약품 제조업, 31.기타운송장비제 조업이 사업체수에 비해 품목수가 비교적 높은 편이다.

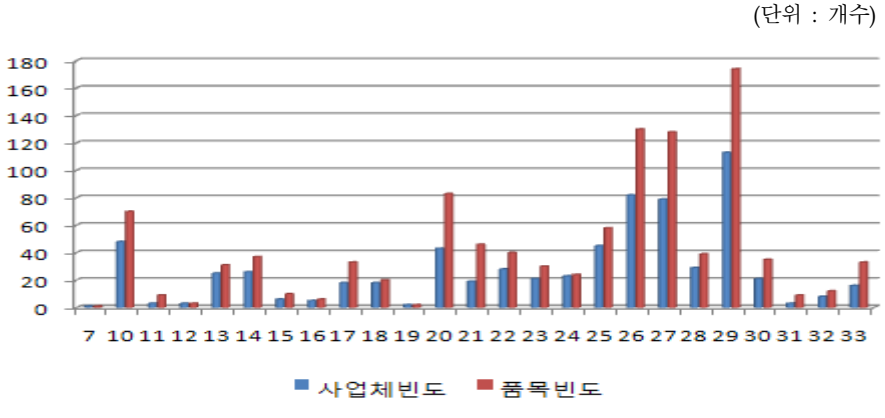

[그림 2-4] 광업제조업조사의 사업체수 및 품목수 빈도(2009년 잠정자료, 대전)

이번에는 출하액 총합을 산업별 품목별로 살펴보자. 전국의 경우 빈도와 다르게 산 업별 출하액과 품목별 출하액은 약간의 차이를 보이지만 규모 면에서는 비슷하게 나타 나고 있다. 이들 품목과 산업 간의 총합 차이는 사업체에서 생산하고 있는 품목이 해당 사업체의 산업과 같은 종류의 품목이 아닌 경우에 발생된다고 볼 수 있다.

<표 2-17> 광업제조업조사의 산업 및 품목 출하액 현황(2008년, 전국)

(단위 : 백만원)

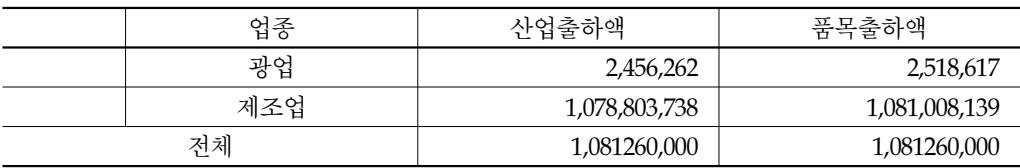

대전지역의 경우도 전국과 유사하게 나타나고 있다.

<표 2-18> 광업제조업조사의 산업 및 품목 출하액 현황(2008년, 대전)

(단위 : 백만원)

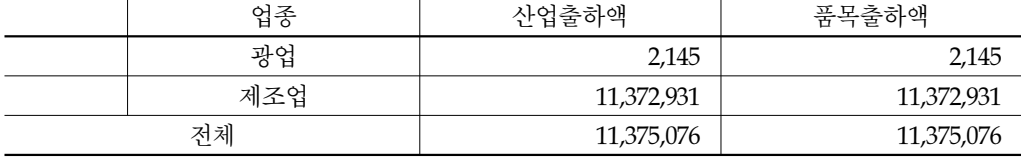

또한 세부업종으로 살펴보면 전국의 경우 특히 19번과 20번의 품목과 산업출하액이 서로 연관되어 차이를 보이고 있다. 19번의 경우는 코크스, 연탄 및 석유정제품 제조업

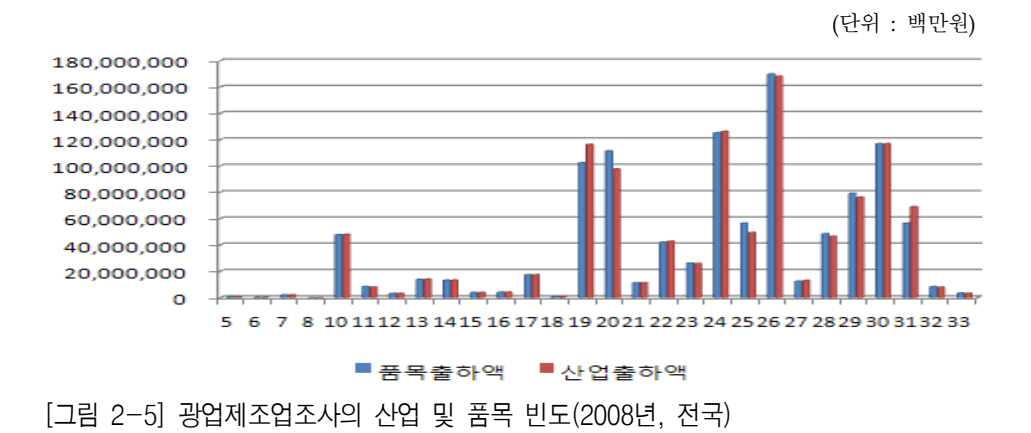

**제2장**

이고 20번은 화학물질 및 화학제품 제조업에 해당된다. 19번은 산업출하액보다 품목출 하액이 다소 낮은데 비해, 20번은 품목출하액이 산업출하액보다 높게 나타났다. 19번 산 업에서 20번 관련 품목들을 생산하고 있는 것으로 해석할 수 있다.

대전의 경우에는 29.기타기계 및 장비제조업이 아래 그림과 같이 차이를 보인다. 세 부 품목구성을 살펴보면 자동차 및 트레일러, 금속가공제품, 비금속 광물제품 순으로 차 지하고 있다.

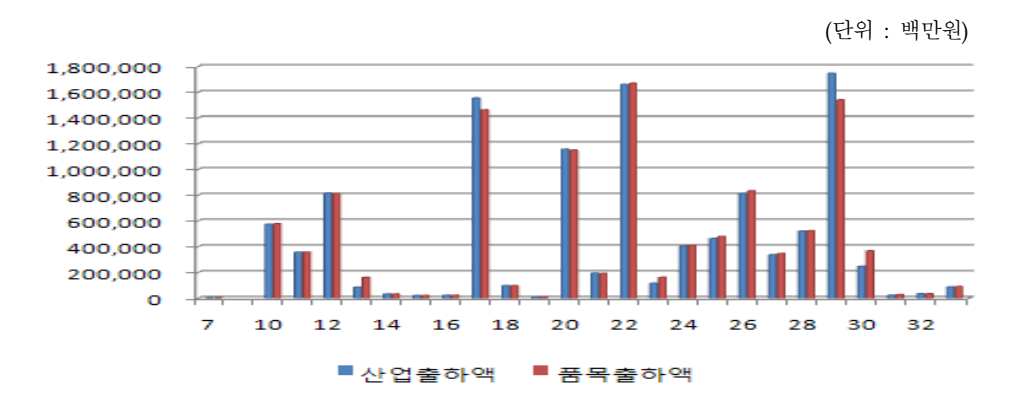

<sup>[</sup>그림 2-6] 광업제조업조사의 산업 및 품목 빈도(2009년 잠정자료, 대전)

#### **3) 서비스업**

서비스업의 경우는 품목별로 정보를 파악하는 것이 용이하지 않다. 본 연구에서는 자료의 제약상 서비스업을 동일산업에 포함된 항목만 산출하고 여타 다른 산업의 품목 은 산출물이 없다고 가정하고자 한다. 즉, 국민계정 혹은 지역계정의 산출액 자료를 그 대로 활용하여 해당 산업에만 포함하도록 하였다. 자료의 정합성을 위해 전국산업연관 표의 산출액 정보를 활용하였다.

<표 2-19> 서비스업의 산출액 규모(2008년)

(단위 : 십억원)

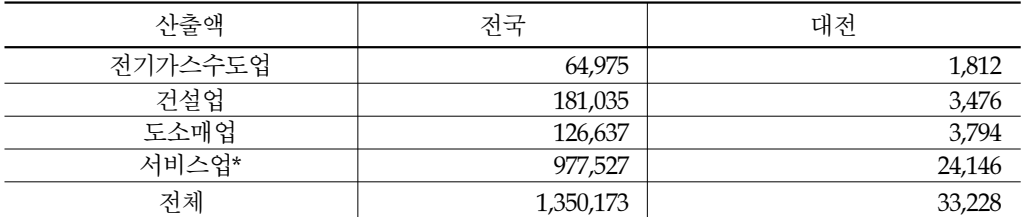

\* 주: 음식숙박업, 운수 및 보관, 금융보험업, 부동산임대업, 정보통신, 사업서비스, 공공행정, 국방및 사회보 장, 교육, 보건, 사회기타 포함

자료 : 한국은행 산업연관표, 통계청 GRDP

### **나. 사용표 구축**

사용표를 구축하기 위해서는 해당업종별로 어떠한 품목이 원재료로 사용되었는지를 나타내는 중간수요 부문과 소비 및 투자 등 최종지출로 얼마나 사용되었는지를 나타내 는 최종수요에 대한 정보를 수집해야 한다.

#### **1) 농림어업**

우선 농림어업의 중간수요는 아래 표에 제시된 비용들을 파악하여 정보를 수집할 수 있다. 다만, 이들의 비용구조를 품목별로 파악하기 위해서는 해당 비용이 구성하는 항목 들을 세밀하게 검토해야 한다. 예를 들어 비료비의 경우 화학비와 녹퇴비로 구별할 수 있다. 이 중 화학비는 화학관련 업종에서 산출되는 품목이고, 녹퇴비는 농업 내 작물생 산업에서 산출되는 품목으로 이들을 구분하여 사용표 항목에 표기해야 한다.

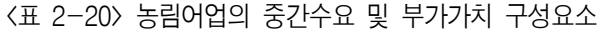

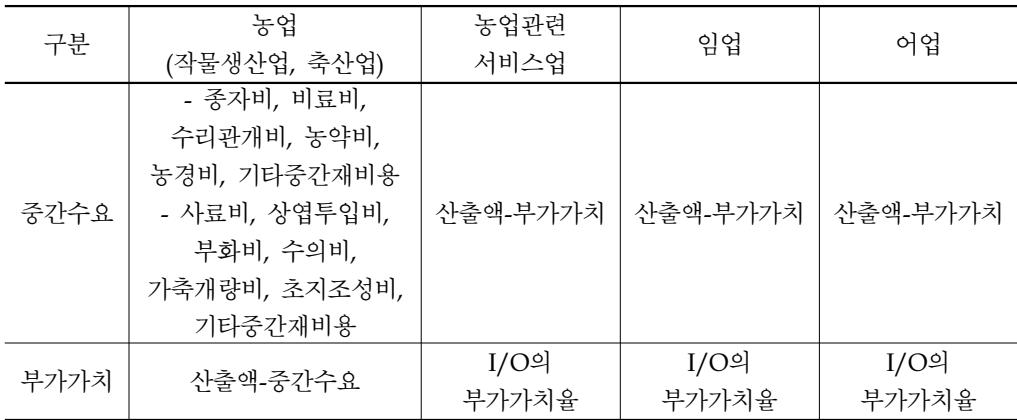

### **2) 광업 및 제조업**

광업 및 제조업 부문의 사용내역은 광업제조업조사의 원재료비, 연료비, 용수비, 수 선비 등의 정보를 활용할 수 있다. 원재료비 등의 자료는 사업체의 총 원재료비 항목으 로만 조사되기 때문에 세부 품목별로 자세한 정보를 파악할 수 없다. 따라서 이들에 대 해 품목별로 파악할 수 있는 기초자료를 구축하든지 아니면 일정 기준의 분할방식을 적 용해야 한다.

**제2장**

il<sub>li</sub>

|      | 제조원가 항목                            | 판매비와 관리비                                                         |
|------|------------------------------------|------------------------------------------------------------------|
| 항목   | 원재료비, 연료비, 전력비, 용수비,<br>외주가공비, 수선비 | 급여총액, 퇴직급여, 복리후생비, 임차료,<br>세금과공과, 감가상각비, 연구개발비,<br>대손상각비, 기타영업비용 |
| 활용자료 |                                    | 광공업통계조사, 산업총조사, 산업생산지수, 생산자물가지수, 기업경영분석,<br>투입사출표 등              |

<표 2-21> 광업제조업조사의 비용 구성항목

본 연구에서는 자료접근의 제약으로 후자의 방식을 적용하여 사업체의 품목별 출하 액 비중을 총 원재료비와 곱하여 산정하였다. 다만, 원재료와 출하액 간에 상관관계가 밀접하지 않는 경우, 출하액 비중을 일률적으로 적용하는 것에 대해 구조를 왜곡시킬 수 있다. 예를 들어 화장품업체가 제품을 만드는데 주요 원재료로 화학약품을 사용하고 부 재료로 포장지와 용기 등을 사용한다고 가정해 보자. 실제로 총원재료비 금액 중 화학약 품의 구입비보다 부재료로 사용되는 포장지와 용기 등의 구입비용이 더 높게 나타난다 고 해보자. 이 경우 통계적으로 출하액 비중을 적용하면 화학약품이 포장지와 용기 등의 구입비보다 더 크게 계상되어 실제 구조와 상이하게 반영될 수 있다. 해당 논의는 실제 개발과정에서 보정될 수 있도록 자료 확보가 필요하나, 본 연구에서는 사용표 구조 틀을 구축하는 데 집중하고 이들의 문제점은 언급만 하고 넘어가고자 한다.

광업제조업조사를 통해 도출한 전국기준 광업 및 제조업의 원재료비는 다음의 표와 같다. 원재료비 총 금액은 광업이 446억, 제조업은 약 672조로 나타났다. 또한 각 업종별 로 투입되는 품목수는 평균적으로 약 20개 내외로 파악되었다. [그림 2-7]을 통해 세부 업종별로 보면, 23항목인 비금속 광물제품 제조업이 가장 많은 품목을 원재료로 사용하 는 것으로 나타난다.

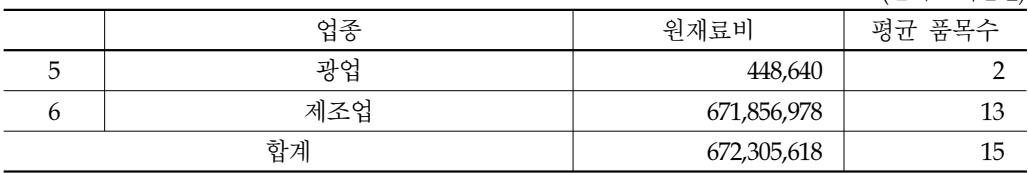

(단위 : 백만원)

<표 2-22> 광업제조업조사의 원재료비 규모(2008년, 전국)

대전지역의 경우 총 금액이 약 5조 9천 억으로 나타났다. 산업별로 투입되는 원재료 비는 다음의 표와 같다. 각 업종별 투입되는 품목은 전국단위보다는 평균적으로 낮으며, 기타 기계 및 장비제조업이 10개로 가장 높게 나타나고 있다.

(단위 : 백만원)

<표 2-23> 광업제조업조사의 원재료비 규모(2008년, 대전)

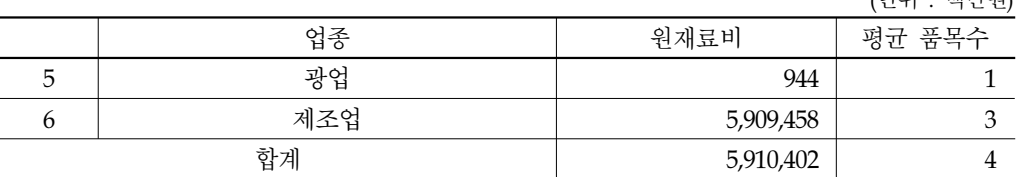

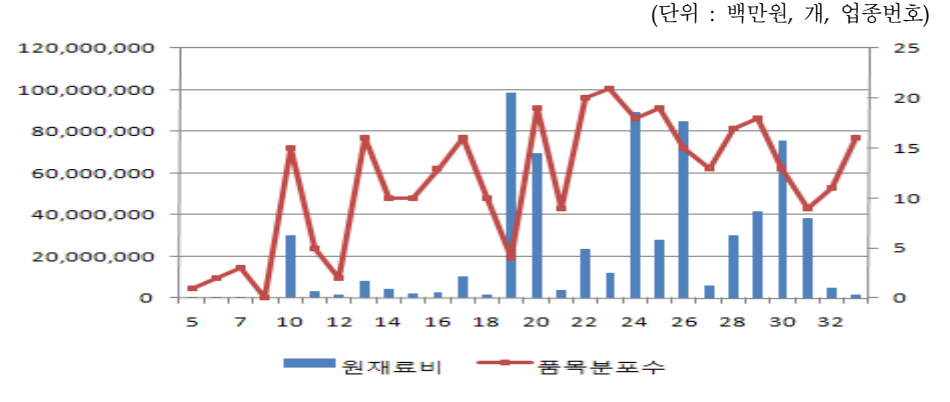

[그림 2-7] 광업제조업조사의 세부업종별 원재료비 및 품목수(2008년, 전국)

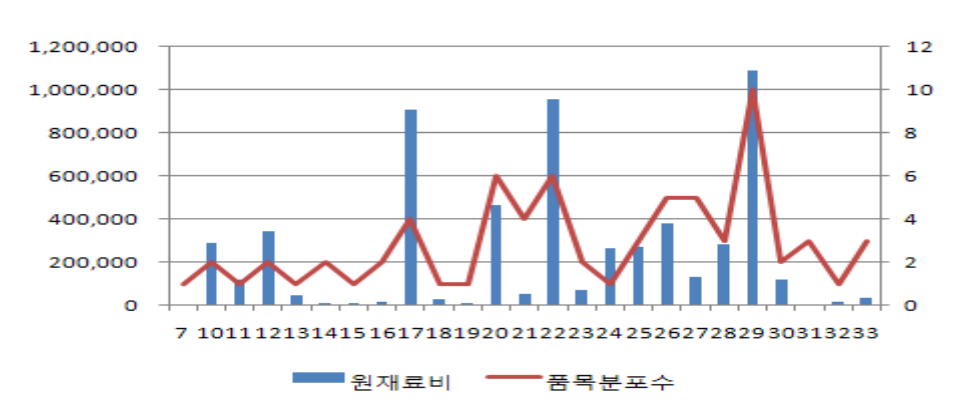

(단위 : 백만원, 개, 업종번호)

[그림 2-8] 광업제조업조사의 세부업종별 원재료비 및 품목수(2008년, 대전)

원재료 이외의 생산을 위한 중간투입내역은 다음과 같이 산출되었다. 이들 생산비는 사용표 구축 시 각각 연관된 산업의 해당 품목으로 연계할 수 있다. 연료비는 광업관련 품목을, 전력비와 용수비는 전기가스 수도관련 품목, 외주가공비와 수선비는 서비스업 관련 품목으로 간주하여 처리할 수 있다.

**제2장**

il<sub>li</sub>i

<표 2-24> 광업제조업조사의 원재료비외 비용 규모(2008년, 전국)

(단위 : 백만원)

|   | 하목  | 연료비        | 저력비        | 용수비       | 외주가공비      | 수서비       |
|---|-----|------------|------------|-----------|------------|-----------|
| 片 | 광업  | 1.569      | 7,872      | 77        | 47.116     | 3.316     |
| b | 제조업 | 10,245,401 | 10,615,711 | 1,483,129 | 50,155,942 | 6,969,809 |
|   | 합계  | 10,246,970 | 10,623,583 | 1,483,206 | 50,203,058 | 6,973,125 |

<sup>(</sup>단위 : 백만원)

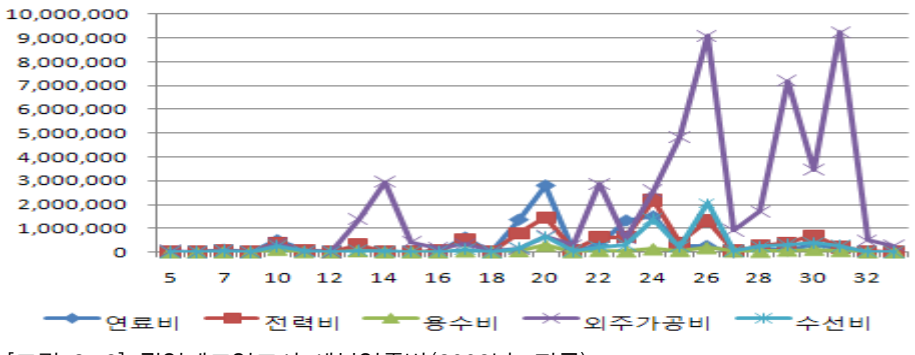

[그림 2-9] 광업제조업조사 세부업종별(2008년, 전국)

원재료 이외에 대전지역의 중간투입내역은 다음의 표와 같다.

<표 2-25> 광업제조업조사의 원재료비외 비용 규모(2008년, 대전)

(단위 : 백만원)

|        | 하목  | 연료비     | 저력비     | 용수비    | 외주가공비   | 수서비    |
|--------|-----|---------|---------|--------|---------|--------|
| h<br>◡ | 광업  |         | 32      |        |         | 18     |
| b      | 제조업 | 122.362 | 148,636 | 16.431 | 322,381 | 62.146 |
|        | 함계  | 122,362 | 148,668 | 16.431 | 322,381 | 62.164 |

(단위 : 백만원)

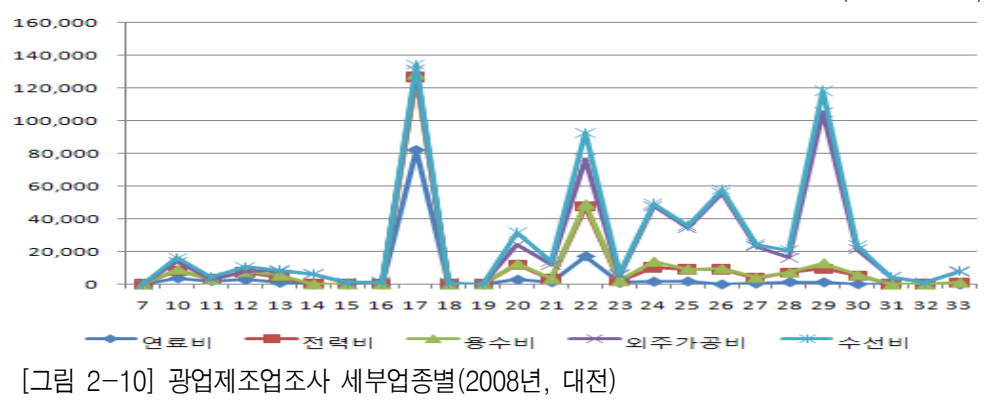

### **3) 서비스업**

서비스업은 앞에서 살펴본 공급표 구축의 경우와 마찬가지로 사용내역도 품목별로 파악하기가 어렵다. 비록 공급내역은 동일한 업종 내에서 유사한 품목만 산출된다고 가 정할 수 있으나, 사용내역은 농림어업, 제조업 등 모든 분야에서 중간재로 사용될 수 있 으므로 이들을 파악할 수 있는 구체적 정보가 필요하다. 현재, 광업제조업조사 자료나 기업회계의 손익계산서 등에서 연료비, 전력비, 용수비, 외주가공비, 수선비 등을 파악할 수 있다. 연료비, 전력비, 용수비 등은 전기가스수도업에 해당 품목을 반영할 수 있으며, 외주가공비와 수선비의 경우는 해당 서비스와 관련된 서비스품목으로 적용할 수 있다.

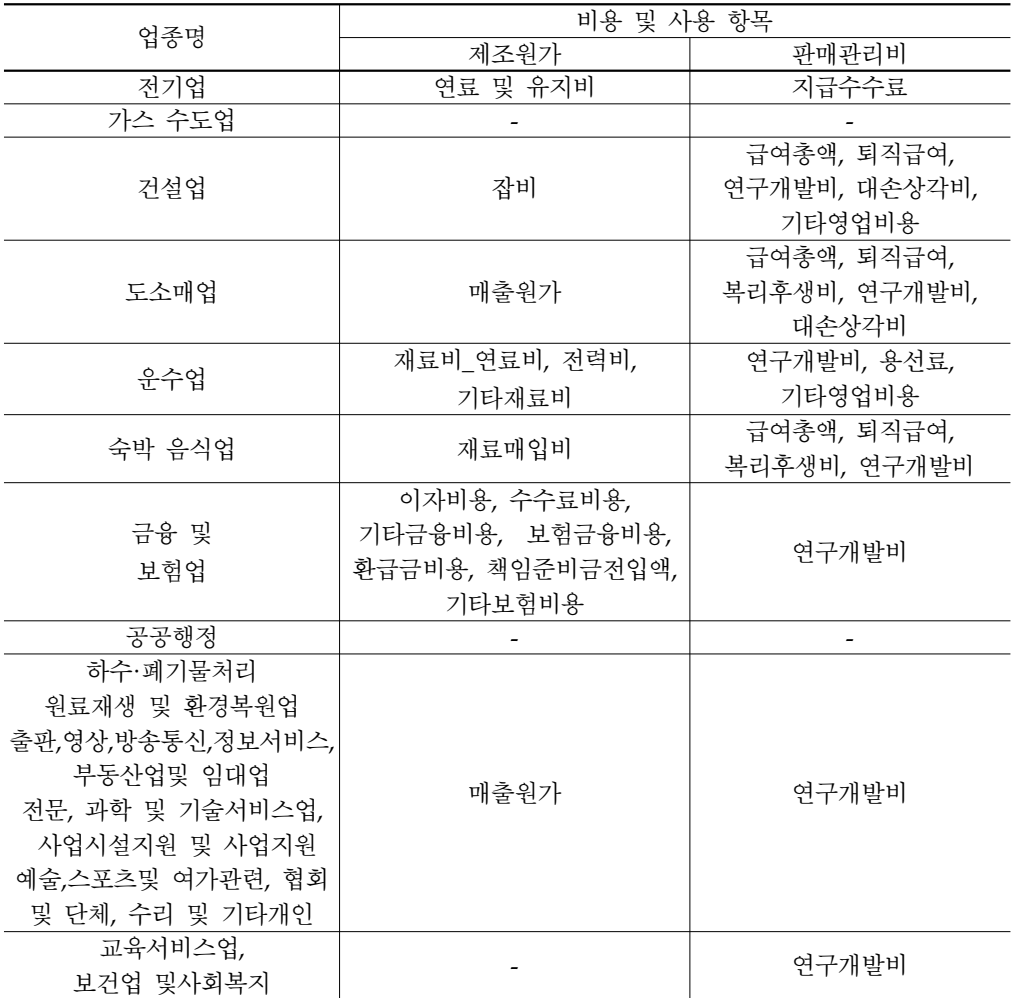

<표 2-26> 서비스업 관련 조사표 항목

il<sub>li</sub>

### **4) 최종수요**

 최종수요 부문은 민간소비, 정부소비, 총자본형성, 수출 등의 정보를 품목별로 파악 해야 사용표가 작성된다. 민간소비의 경우 세부 마이크로 자료로 확보할 수 있는 가계 및 농어가 조사의 품목들을 그대로 활용할 수 있을 것이다.

### <표 2-27> 최종수요의 구성항목 및 이용자료

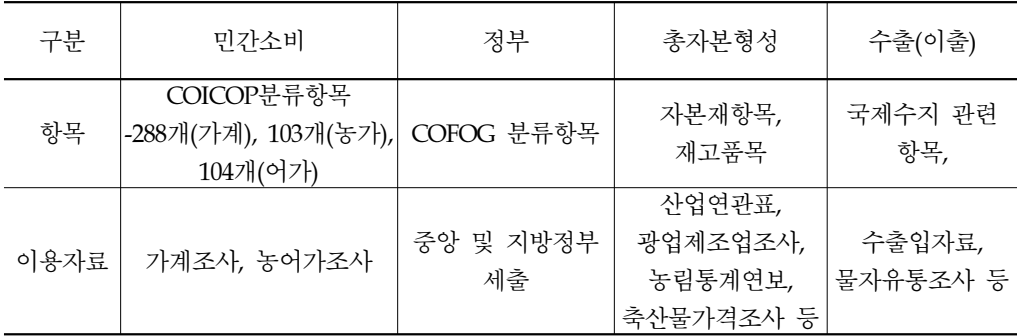

본 연구에서는 사용표의 최종수요부문은 산업별 품목별로 이들 항목을 일일이 연계 하기보다는 산업연관표의 최종수요율을 그대로 적용하였다. 이들의 전체 제어수치(CT, Control Total)도 산업연관표의 자료를 사용하였다.

### 제4절 공급사용표 구축 및 분석

### 1. 공급사용표 도출결과

**가. 전국** 

### **1) 공급표**

 전체적으로 산업수는 38개, 상품도 38개로 구축하여 도출하였으며, 편의상 4\*4형태로 압축하여 제시하고자 한다. 그 결과 농림어업은 해당업종에서만 47조가 산출되었고, 광 업은 광업제품이 3.7조, 제조업 제품이 950억 원 산출되었다. 제조업은 광업제품 1,540억 원, 제조업제품 약 1,338조가 산출되었으며, 서비스업은 동일 업종 내에서 서비스제품이 약 1,350조 산출되었다. 해외에서 수입된 상품을 제외하면 양방향의 총공급액과 총산출 액 값은 일치하는 것으로 나타나고 있다.

<표 2-28> 공급표

(단위 : 십억원)

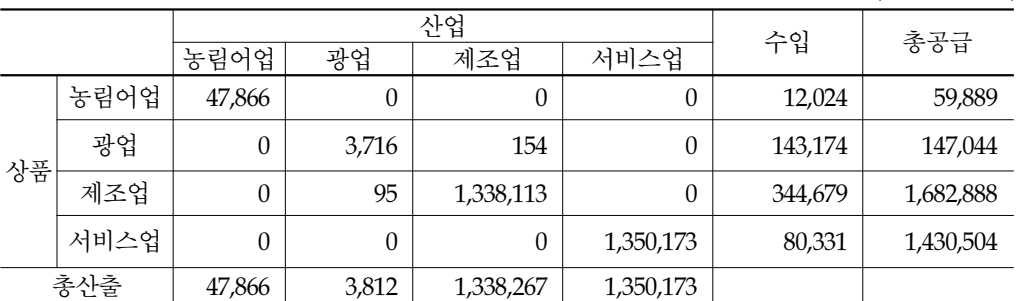

### **2) 사용표**

사용표의 경우, 총사용을 4\*4형태로 압축한 표는 다음과 같다. 이들은 자료의 제약상 산업연관표의 계수값을 제어수치로 사용하였기 때문에 산업연관표(A표)와 큰 차이가 나 타나진 않았다.

<표 2-29> 사용표

(단위 : 십억원)

|   |      |          |       | 산업              |           |         | 민간소     | 정부               | 총자본   |                     |
|---|------|----------|-------|-----------------|-----------|---------|---------|------------------|-------|---------------------|
|   |      | 농림<br>어업 | 광업    | 제조업             | 서비스업      | 수출      | 비       | 소비               | 형성    | 총사용                 |
|   | 농림어업 | 2,934    | 4     | 32,979          | 6,873     | 595     | 14,533  | 0                | 1,971 | 59,889              |
| 상 | 광업   | 2        | 614   | 43              | 28,874    | 180     | 20      | $\boldsymbol{0}$ | 2,822 | 32,555              |
| 품 | 제조업  | 15,607   | 27    | 852,907         | 225,323   | 457,864 | 140,019 | 0                |       | 105,630 1,797,377   |
|   | 서비스업 | 4,644    | 940   | 162,460         | 397,113   | 91,845  | 407,056 | 156,944          |       | 209,503   1,430,504 |
|   | 부가가치 | 24,678   | 2,226 | 289,878         | 691,990   |         |         |                  |       |                     |
|   | 생산액  | 47,866   |       | 3,812 1,338,267 | 1,350,173 |         |         |                  |       |                     |

이들 중 광업제조업조사의 원재료비를 활용하여 도출한 광업제조업 산업과 상품 간 의 세부 사용내역을 살펴보면 다음과 같다. 대체로 해당업종과 유사업종의 품목인 대각 행렬 요소의 값이 상당히 크게 포착되고 일부가 타 업종과 관련된 품목을 사용하는 것 으로 도출되었다.7)

**제2장**

rilir

|                           | 광업             | 음식료, 섬유,<br>목재, 인쇄 관련<br>제조업 | 석유, 화학, 금속 기계, 장비 관련<br>관련 제조업 | 제조업          | 기타<br>제조업  |
|---------------------------|----------------|------------------------------|--------------------------------|--------------|------------|
| 광업                        | 614(96%)       | 0                            | 43                             | 0            | 0          |
| 음식료, 섬유, 목재,<br>인쇄 관련 제조업 | $\overline{0}$ | 77,754(99%)                  | 696                            | 38           | 16         |
| 석유, 화학, 금속<br>관련 제조업      | 27(4%)         | 711(1%)                      | 410,268(99%)                   | 7,110(2%)    | 44(1%)     |
| 기계, 장비 관련<br>제조업          | $\theta$       | 40                           | 3,113(1%)                      | 344,582(98%) | 35         |
| 기타제조업                     | $\theta$       | 34                           | 212                            | 287          | 7,965(99%) |

<표 2-30> 광업제조업 상품산업 간 세부 사용표 구조

음식료, 섬유, 목재, 인쇄 관련 제조업 : 음식료품, 섬유 및 가죽제품, 목재 및 종이제품, 인쇄 및 복제 석유, 화학, 금속 관련 제조업 : 석유 및 석탄 제품, 화학제품, 비금속광물제품, 제1차금속제품, 금속제품 기계, 장비 관련 제조업 : 일반기계, 전기 및 전자기기, 정밀기기, 수송장비 기타제조업 : 기타제조업

#### **3) 투입산출표(A표)**

이번에는 위에서 도출한 공급표와 사용표를 수학적으로 계산하여 산업연관표(A표)를 도출하였다. 우선 앞에서 설명한 상품기술가정과 산업기술가정인 두 가지 경우로 구분 하여 보면, 농림어업과 서비스업의 경우는 모두 동일하게 도출되었다. 한편 광업과 제조 업의 경우는 다소 차이를 보였다. 상품기술가정을 통해 도출한 투입산출표에서 광업 제 품의 경우 제조업이 음(-19억 원)의 값으로 투입되는 것으로 계산이 되었다. 이는 부차적 생산물이 동일한 업종이 아닌 다른 업종에서 포함되어 도출된 항목들로 인해 음수가 나 타난 것으로 볼 수 있다. 이는 상품기술가정에서 나타나는 단점으로 지적된다.

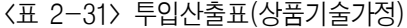

(단위: 십억원)

(단위 : 십억원)

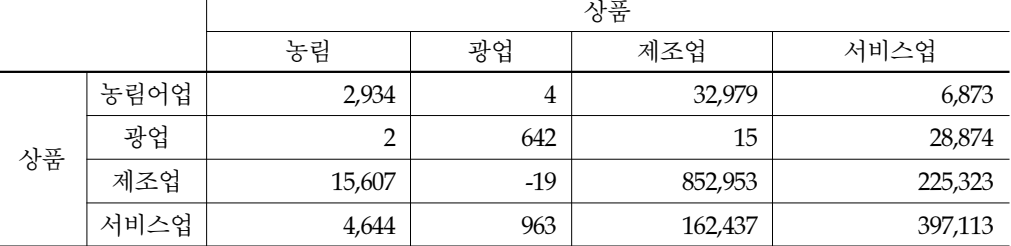

한편 산업기술가정은 상품기술과 다르게 모두 양수값으로 구성된다. 즉 활용되는 산 식인 사용표투입계수와 공급표계수가 모두 양의 값을 가지므로 이를 서로 곱하여 도출

되는 해당 투입산출표(A표)는 항상 양의 값을 갖게 된다. 하지만, 한 산업 내에서 다른 종류의 상품들이 동일한 투입구조로 생산되는 비현실적인 가정을 내포한다.

<표 2-32> 투입산출표(산업기술가정)

(단위: 십억원)

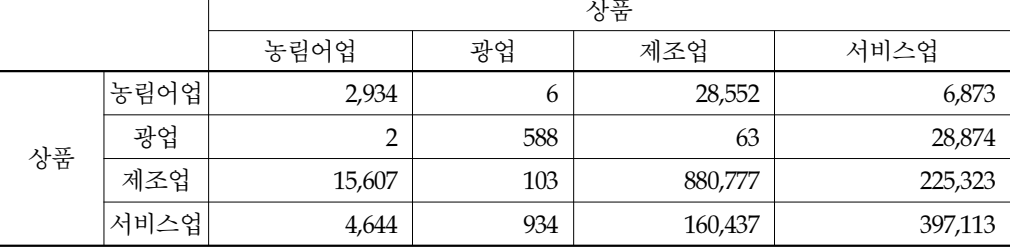

#### **나. 지역단위 구축(대전)**

#### **1) 공급표**

 대전의 경우도 전체적으로 산업수는 38개, 상품도 38개로 구축하여 도출하였으며, <sup>편</sup> 의상 4\*4형태로 압축하여 제시하고자 한다. 그 결과 농림어업은 해당업종에서만 108억 원이 산출되었고, 광업은 광업제품이 30억, 제조업은 제조업 제품에서만 13조가 산출되 었다. 서비스업의 경우도 서비스 제품만 약 33조로 산출되었다. 해외에서 수입된 상품을 제외하면 양방향의 총공급액과 총산출액 값은 대전에 경우도 일치하는 것으로 나타나고 있다. 여기서의 수입은 해외에서의 들어온 부문과 대전 지역 이외에서 들어온 부문이 포 함된 수치이다.

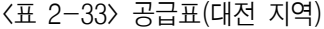

(단위: 십억원)

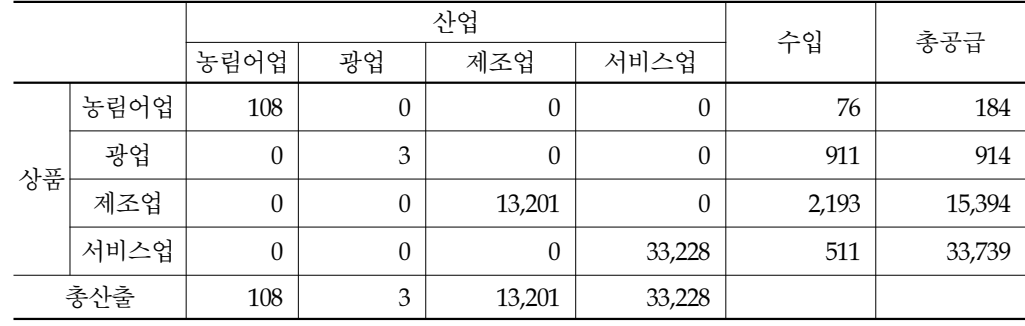

**제2장** 

### **2) 사용표(대전 지역)**

사용표의 경우, 총사용은 4\*4형태로 압축한 표는 다음과 같다. 이들은 자료의 제약상 산업연관표의 계수값을 제어수치로 사용하였기 때문에 산업연관표(A표)와 큰 차이가 나 타나진 않았다.

<표 2-34> 사용표(대전 지역)

(단위: 십억원)

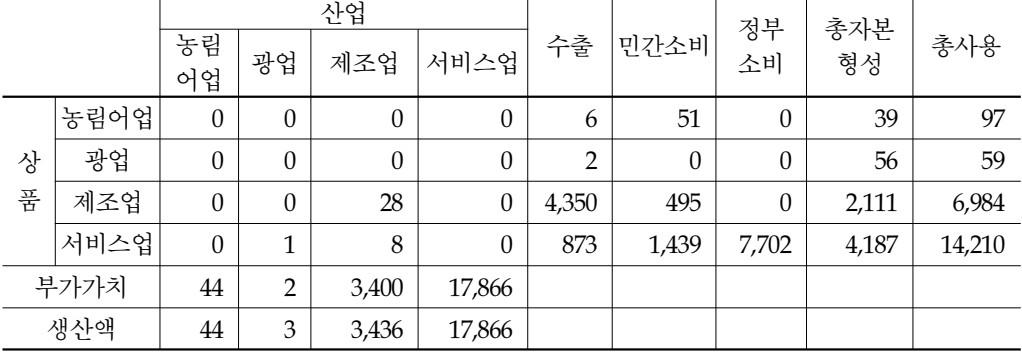

이들 중 광업제조업조사의 원재료비를 활용하여 도출한 광업제조업 산업과 상품 간 의 세부 사용내역을 살펴보면 다음과 같다. 대체로 해당업종과 유사업종의 품목인 대각 행렬 요소의 값이 상당히 크게 포착되고 일부가 타 업종과 관련된 품목을 사용하는 것 으로 도출되었다.8)

<표 2-35> 광업제조업 상품산업 간 세부 사용표 구조(대전)

(단위 : 십억원)

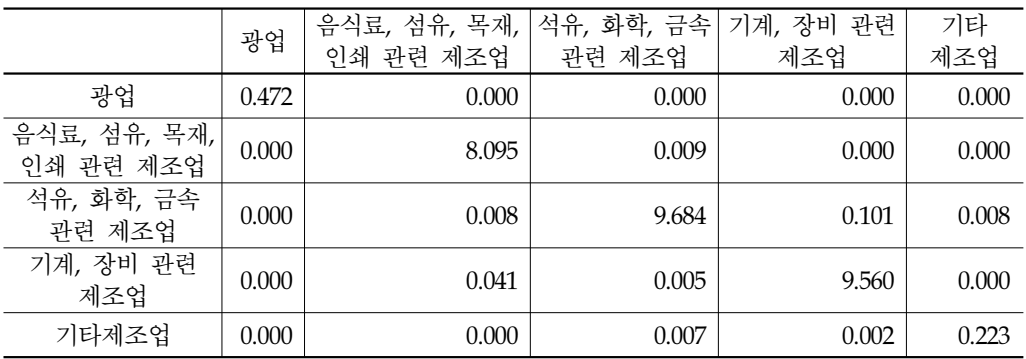

음식료, 섬유, 목재, 인쇄 관련 제조업 : 음식료품, 섬유 및 가죽제품, 목재 및 종이제품, 인쇄 및 복제 석유, 화학, 금속 관련 제조업 : 석유 및 석탄 제품, 화학제품, 비금속광물제품, 제1차금속제품, 금속제품 기계, 장비 관련 제조업 : 일반기계, 전기 및 전자기기, 정밀기기, 수송장비 기타제조업 : 기타제조업

8) 세부업종에 대한 자세한 사용내역은 <부록> 참고

### 2. 공급사용표와 I/O연계표 결과

**가. 전국**

이번에는 공급사용표(SU표)와 투입산출표(A표)를 함께 연계하여 그 구조를 살펴 보자.

|   |      |                |                | 상품                  |             |                |                | 산업          |         |                 | 민간             | 정부           | 총자본     |           |
|---|------|----------------|----------------|---------------------|-------------|----------------|----------------|-------------|---------|-----------------|----------------|--------------|---------|-----------|
|   |      | 농림             | 광업             | 제조                  | 서비스         | 농림             | 광업             | 제조          | 서비스     | 수출              | 소비             | 소비           | 형성      | 총사용       |
|   | 농림   | 2,934          | $\overline{4}$ | 32,979              | 6,873       | 2,934          | $\overline{4}$ | 32,979      | 6,873   | 595             | 14,533         | $\theta$     | 1,971   | 59,889    |
| 상 | 광업   | $\overline{2}$ | 642            | 15                  | 28,874      | $\overline{2}$ | 614            | 43          | 28,874  | 180             | 20             | $\mathbf{0}$ | 2,822   | 32,555    |
| 품 | 제조   | 15,607         | $-19$          | 852,953             | 225,323     | 15,607         |                | 27 852,907  | 225,323 | 457,864 140,019 |                | $\mathbf{0}$ | 105,630 | 1,797,377 |
|   | 서비스  | 4,644          | 963            | 162,437             | 397,113     | 4,644          |                | 940 162,460 | 397,113 |                 | 91,845 407,056 | 156,944      | 209,503 | 1,430,504 |
|   | 농림   | 47,866         | $\mathbf{0}$   | $\theta$            | $\theta$    |                |                |             |         |                 |                |              |         |           |
| 산 | 광업   | $\mathbf{0}$   | 3,716          | 95                  | $\theta$    |                |                |             |         |                 |                |              |         |           |
| 업 | 제조   | $\mathbf{0}$   |                | 154   1,338,113     | $\theta$    |                |                |             |         |                 |                |              |         |           |
|   | 서비스  | $\mathbf{0}$   | $\theta$       |                     | 0 1,350,173 |                |                |             |         |                 |                |              |         |           |
|   | 수입   | 12,024         | 143,174        | 344,679             | 80,331      |                |                |             |         |                 |                |              |         |           |
|   | 부가가치 | 24,678         | 2,226          | 289,878             | 691,990     |                |                |             |         |                 |                |              |         |           |
|   | 총공급  | 59,889         | 147,043        | 1,682,887 1,430,504 |             |                |                |             |         |                 |                |              |         |           |

<표 2-36> 공급사용표 연계구조(전국, 지역)

## 3. 투입계수 및 승수도출

**가. 투입계수 도출**

기본적으로 앞에서 도출된 공급사용표(SU표)와 산업연관표(A)표를 통해 다양한 파급 효과 측정을 위한 관련 계수 및 승수를 도출할 수 있다. 이를 위해 다음과 같은 표의 산 식 행렬이 요구된다. 먼저 투입계수행렬은 공급표와 산출표를 총투입액 비중으로 나누 어 계수를 산출해 놓은 것이다.

|      |      |                          | 상품     |        |        | 산업     |        |        |                          |
|------|------|--------------------------|--------|--------|--------|--------|--------|--------|--------------------------|
|      |      | 농림어업                     | 광업     | 제조업    | 서비스업   | 농림어업   | 광업     | 제조업    | 서비스업                     |
|      | 농림어업 |                          |        |        |        | 0.0613 | 0.0012 | 0.0246 | 0.0051                   |
| 상품   | 광업   |                          |        |        |        | 0.0000 | 0.1612 | 0.0000 | 0.0214                   |
|      | 제조업  | $\overline{\phantom{a}}$ |        |        | -      | 0.3261 | 0.0070 | 0.6373 | 0.1669                   |
|      | 서비스업 |                          |        |        |        | 0.0970 | 0.2467 | 0.1214 | 0.2941                   |
|      | 농림어업 | 0.7992                   | 0.0000 | 0.0000 | 0.0000 |        |        |        |                          |
| 산업   | 광업   | 0.0000                   | 0.0253 | 0.0001 | 0.0000 |        | -      |        | -                        |
|      | 제조업  | 0.0000                   | 0.0010 | 0.7951 | 0.0000 |        | -      |        |                          |
|      | 서비스업 | 0.0000                   | 0.0000 | 0.0000 | 0.9438 |        |        |        |                          |
|      | 수입   | 0.2008                   | 0.9737 | 0.2048 | 0.0562 |        |        |        | $\overline{\phantom{a}}$ |
| 부가가치 |      | 0.0000                   | 0.0000 | 0.0000 | 0.0000 | 0.5156 | 0.5840 | 0.2166 | 0.5125                   |

<표 2-37> 투입계수행렬

위의 투입계수행렬을 통해 나머지 정방행렬에 위치한 곳에 영(0)으로 구성된 행렬을 포함시켜 다음과 같은 계수행렬(A)을 산정해 놓는다.

<표 2-38> A행렬

|    |      |        |        | 상품     |        | 산업     |        |        |        |
|----|------|--------|--------|--------|--------|--------|--------|--------|--------|
|    |      | 농림어업   | 광업     | 제조업    | 서비스업   | 농림어업   | 광업     | 제조업    | 서비스업   |
|    | 농림어업 | 0.0000 | 0.0000 | 0.0000 | 0.0000 | 0.0613 | 0.0012 | 0.0246 | 0.0051 |
| 상품 | 광업   | 0.0000 | 0.0000 | 0.0000 | 0.0000 | 0.0000 | 0.1612 | 0.0000 | 0.0214 |
|    | 제조업  | 0.0000 | 0.0000 | 0.0000 | 0.0000 | 0.3261 | 0.0070 | 0.6373 | 0.1669 |
|    | 서비스업 | 0.0000 | 0.0000 | 0.0000 | 0.0000 | 0.0970 | 0.2467 | 0.1214 | 0.2941 |
|    | 농림어업 | 0.7992 | 0.0000 | 0.0000 | 0.0000 | 0.0000 | 0.0000 | 0.0000 | 0.0000 |
| 산업 | 광업   | 0.0000 | 0.0253 | 0.0001 | 0.0000 | 0.0000 | 0.0000 | 0.0000 | 0.0000 |
|    | 제조업  | 0.0000 | 0.0010 | 0.7951 | 0.0000 | 0.0000 | 0.0000 | 0.0000 | 0.0000 |
|    | 서비스업 | 0.0000 | 0.0000 | 0.0000 | 0.9438 | 0.0000 | 0.0000 | 0.0000 | 0.0000 |

그리고 다음과 같은 단위행렬을 산정한다.

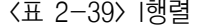

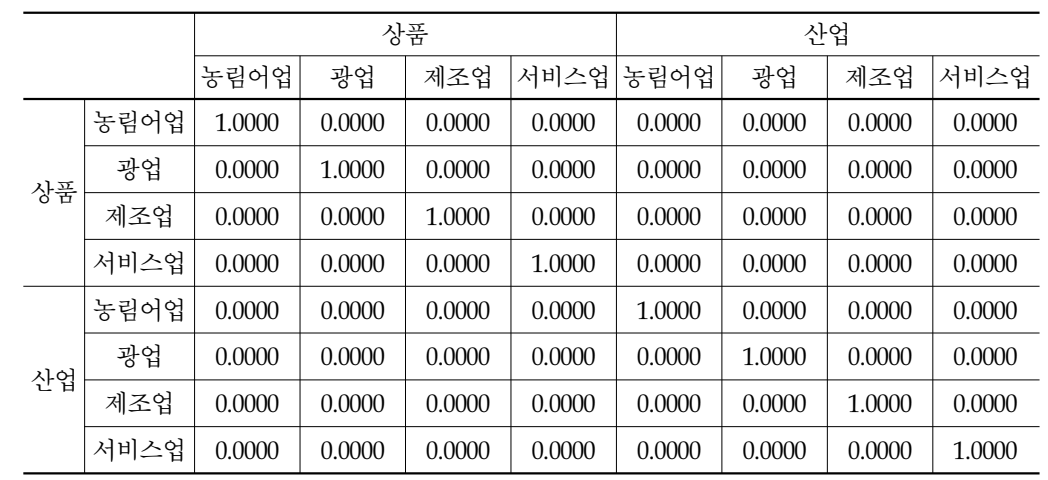

그 후 앞에서 A행렬을 단위행렬에서 차감하여 I-A행렬을 도출한다.

<표 2-40> I-A행렬

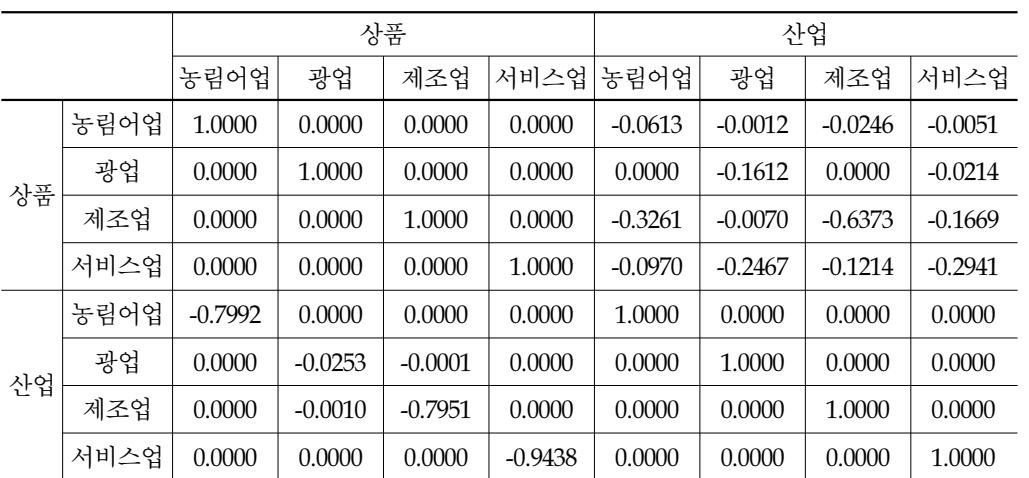

### **나. 승수 도출**

**1) 전국**

앞에서 I-A행렬을 통해 다음과 같은 생산유발계수 산식인 (I-A)^-1을 도출하였다. 이 를 통해 상품과 상품, 상품과 산업, 혹은 산업과 산업 간의 생산유발계수 정보를 모두 파악할 수 있다.

**제2장**

|    |      |        |        | 상품     |        | 산업     |        |        |        |
|----|------|--------|--------|--------|--------|--------|--------|--------|--------|
|    |      | 농림어업   | 광업     | 제조업    | 서비스업   | 농림어업   | 광업     | 제조업    | 서비스업   |
| 상품 | 농림어업 | 1.0654 | 0.0002 | 0.0457 | 0.0171 | 0.0819 | 0.0058 | 0.0574 | 0.0181 |
|    | 광업   | 0.0041 | 1.0043 | 0.0060 | 0.0294 | 0.0051 | 0.1692 | 0.0075 | 0.0311 |
|    | 제조업  | 0.6262 | 0.0049 | 2.1446 | 0.4719 | 0.7835 | 0.1330 | 1.4395 | 0.5000 |
|    | 서비스업 | 0.1981 | 0.0095 | 0.2916 | 1.4494 | 0.2478 | 0.3613 | 0.3667 | 0.4762 |
|    | 농림어업 | 0.8515 | 0.0002 | 0.0365 | 0.0136 | 1.0654 | 0.0046 | 0.0459 | 0.0144 |
| 산업 | 광업   | 0.0001 | 0.0254 | 0.0003 | 0.0008 | 0.0002 | 1.0043 | 0.0003 | 0.0008 |
|    | 제조업  | 0.4979 | 0.0049 | 1.7053 | 0.3753 | 0.6230 | 0.1059 | 2.1446 | 0.3976 |
|    | 서비스업 | 0.1870 | 0.0090 | 0.2752 | 1.3680 | 0.2339 | 0.3410 | 0.3461 | 1.4494 |

<표 2-41> 생산유발계수, (I-A)^-1행렬

이들의 효과를 전체 상품과 전체 산업으로 묶어 산정한 것이 다음의 표에 나타나 있 다. 제조업 상품의 경우 전체 상품유발효과는 2.49, 전체 산업유발효과는 2.02로 다른 상 품의 경우보다 대체로 높게 나타났다. 한편 산업기준에서도 제조업이 전체 상품유발효 과 1.87, 전체 산업유발계수 2.54로 다른 업종에 비해 월등히 높다.

<표 2-42> (I-A)^-1 행렬 총합계수

|       |        |        | 상품     |            | 사업     |        |        |        |  |
|-------|--------|--------|--------|------------|--------|--------|--------|--------|--|
|       | │농림어업  | 광업     | 제조업    | │서비스업│농림어업 |        | 광업     | 제조업    | 서비스업   |  |
| 전상품계수 | 1.8937 | 1.0189 | 2.4878 | 1.9678     | 1.1182 | 0.6693 | 1.8711 | 1.0254 |  |
| 전산업계수 | 1.5365 | 0.0395 | 2.0172 | 1.7577     | 1.9225 | 1.4559 | 2.5369 | 1.8623 |  |

또한 최종수요의 항목별 생산유발액을 다음과 같이 도출할 수 있다.

 $X=AX+F$ 

X: 산출액, A: 투입계수, F: 최종수요

 $X=(I-A)^{^{-1}*}F$ 

다음의 표는 최종수요항목별, 즉 소비, 투자, 수출의 각 항목이 각 상품 및 산업별로 얼마만큼 생산을 유발시켰는가를 나타낸다. 상품기준으로 보면 총산출액 2,740조는 민

간소비가 939조, 정부소비가 253조, 총자본형성이 540조, 수출이 1,006조를 각각 유발시 킨 것으로 나타나 수출이 생산을 가장 크게 유발시킨 것을 알 수 있다. 산업별로 보면 농림어업의 산출액 48조는 소비가 19조, 총자본형성이 8조, 수출이 20조를 각각 유발시 킨 것으로 나타났다. 제조업의 경우는 총 산출액 1,338조 중 수출이 684조로 월등히 높 은 것을 알 수 있다.

|    |      | 민간소비      | 정부소비    | 총자본형성   | 수출        | 합계        |
|----|------|-----------|---------|---------|-----------|-----------|
|    | 농림어업 | 17,733    | 2,152   | 8,016   | 19,963    | 47,866    |
|    | 광업   | 1,551     | 552     | 1,013   | 695       | 3,812     |
| 상품 | 제조업  | 362,697   | 60,269  | 231,290 | 684,010   | 1,338,267 |
|    | 서비스업 | 557,265   | 190,840 | 299,870 | 302,198   | 1,350,173 |
|    | 소계   | 939,246   | 253,814 | 540,190 | 1,006,867 | 2,740,117 |
|    | 농림어업 | 19,850    | 1,720   | 7,177   | 16,188    | 44,935    |
|    | 광업   | 43        | 14      | 192     | 34        | 283       |
| 산업 | 제조업  | 343,725   | 47,925  | 225,649 | 724,789   | 1,342,088 |
|    | 서비스업 | 783,017   | 279,230 | 415,326 | 343,225   | 1,820,798 |
|    | 소계   | 1,146,635 | 328,890 | 648,343 | 1,084,235 | 3,208,104 |

<표 2-43> 최종수요 유발효과금액

### 제5절 결론

### 1. 요약

본 연구의 목적은 공급사용표의 기본적인 개념과 체계를 이해하고 지역으로 확장하 는 방안을 강구하는 것이다. 기존 I/O표가 상품간의 관계 혹은 산업간의 관계만을 나타 낸다고 한다면, 공급사용표는 상품(Commodity)과 산업(Industry)간의 관계를 행렬로서 나 타낸 점에서 큰 의의가 있다. 즉, 공급표(S표)의 경우 산업이 어떠한 상품들을 공급하였 는지를 나타내고 있고, 사용표(U표는 상품이 어떠한 산업에 중간투입으로 사용되고 최 종적으로 어떻게 처분되는지를 나타낸다.

한편, 지역 공급사용표는 전국의 개념을 지역으로 확장한 것으로 국내 지역간 거래 정보를 반영한 이출입 개념이 포함되어 작성된다. 기본적인 작성방법으로는 하향식 (Top-down), 상향식(Bottop-up), 혼합식(Hybrid) 등 다양한 분할 방식을 적용할 수 있다. **제2장** 

하향식 방법은 전국지표가 상당히 신뢰성이 높은데 비해 지역수준의 자료가 부족할 때 적용된다. 대표적인 하향식 방법을 적용하는 국가는 미국으로, 전국자료를 지역화하기 위해 입지상계수(Location Quotients, LQ)를 이용하고 있다. 상향식 방법은 자세한 지역의 조사자료를 직접 활용하여 지역의 정보를 추정하는 것으로 캐나다가 대표적이다. 혼합 방법은 상향식과 하향식 방법을 기초자료의 수집환경에 따라 적절히 혼용하여 사용한 것이다. 대부분의 국가는 전국 공급사용표로부터 도출된 정보들을 많이 의존하고 있으 며 일부 지역정보를 반영하는 혼합방법을 적용하고 있다. 왜냐하면 정확한 지역정보가 현실적으로 많이 부족하기 때문에 비용이 많이 드는 지역별 실사조사를 시행하기보다는 전국단위의 지표들로부터 지역정보를 간접적으로 파악하고 있다.

본 연구에서는 지역공급사용표의 작성을 위해 우선 전국의 공급사용표를 구축하고, 그 후 일부 특정 지역을 선정하여 지역의 공급사용표를 시범적으로 도출하여 보았다. 이를 위해 기존 I/O표와 통계청의 산업별 조사통계들을 수집하여 상품과 산업관의 관계 가 도출되도록 연계를 시도하였다. 전체적으로는 산업 38개, 상품 38개로 구축하여 공급 표와 사용표를 도출하였다. 그리고 이를 지역으로 확장하여 대전지역의 공급사용표를 시범적으로 작성하였다. 또한 도출된 공급사용표를 통해 I/O표를 간접적으로 도출해 보 고 이를 통해 생산유발계수 및 최종수요에 대한 유발효과를 산정하였다.

### 2. 제언

공급사용표의 작성은 투입산출표를 작성하기 위한 기초자료 제공역할을 할 뿐만 아 니라 그 자체가 국가통계의 품질관리 역할의 중요한 수단이 된다. 본고에서는 공급사용 표의 기본적인 개념과 체계를 이해하고, 지역으로 확장하는 방안에 대해 살펴보았다. 그 리고 실증적으로 기존의 기초자료들을 검토하여 전국 및 지역의 공급사용표를 시범적으 로 시산해 보았다. 이러한 논의와 국맹수(2008)를 차용하여 몇 가지 제언을 하면 다음과 같다.

우선 우리나라도 공급사용표 작성을 추진할 필요가 있다. 공급사용표를 작성할 경우 국민계정 통계간 정합성을 제고하고 산업연관표를 도출함으로써 국민계정 통계의 전반 적인 발전을 도모할 수 있기 때문이다. 또한 93SNA도입 이후 공급사용표를 본격적으로 편제하고 있는 주요국들과 국민계정 관련지표의 국제비교도 가능해 질 것이다. 일반적 으로 통계청에서 수행하고 있는 사업장 기준의 조사방식은 공급사용표 편제에 상대적으 로 용이하다고 판단된다. 이는 한 사업장에서 여러 종류의 상품을 생산할 경우 개별 상 품에 대해 그 구조를 파악할 수 있을 뿐만 아니라 사업장 전체의 정보도 동시에 알 수 있기 때문이다. 다만, 같은 산업내의 사업장들이 다양한 상품 생산구조를 가지고 있고 **제2장** 복잡한 구조로 연계가 되어 있을 경우에는 이들을 처리하는 방안에 대해서 이론적으로 나 실무적으로 세밀한 연구가 더 필요할 것이다. 또한 최근 기업들의 응답 기피 추세 등 을 감안하여 행정자료 등의 이용방안에 대해서도 적극적인 검토가 필요하다.

또한 지역 경제에 대한 다양한 분석이 가능하도록 공급사용표 작성을 통해 다양한 지역생산유발계수를 도출할 필요가 있다. 현재 대부분의 기업 또는 사업장들이 다양한 종류의 생산물을 공급하고 있는 점을 감안할 때 상품×상품 기준으로 작성되는 산업연관 표에서 도출된 상품×상품 형태의 생산유발계수로는 지역 경제를 감안한 다양한 경제분 석이 어려운 측면이 있다. 반면 공급사용표를 작성하는 경우, 상품×상품 형태의 지역생 산유발계수 이외에도 산업×산업, 상품×산업, 산업×상품 형태와 같은 다양한 지역생산유 발계수의 활용이 가능할 것으로 여겨진다.

끝으로 본 연구가 공급사용표의 본격적인 개발에 앞서 개괄적으로 작성체계 전반의 기초자료로써 활용될 수 있길 바라며, 이를 통해 지역단위 시장 및 산업분석의 연계성을 향상시키는 연구를 계속 진행시켜 나갈 것이다.

### 참고문헌

강광하(2000), "산업연관분석론".

국맹수(2008), "공급사용표에서의 부차적 생산물 처리 및 생산유발계수 도출방안", 분기국민계정, 한국은행

권태현(2004), "SAS를 이용한 산업연관분석", 청람.

- 한국은행(2000), "2000년 산업연관표".
	- (2004), "산업연관분석 해설".
	- (2005), "우리나라의 국민계정체계".
	- (2007), "2003년 산업연관표".
	- (2007), "2003년 지역산업연관표".
	- (2007), "지역산업연관표 작성 해설".
	- (2010), "2008 국민계정체계"
- Jonathan C. Comer(1997), "A note on adjusting national input-output data for regional table construction", Journal of Regional Science, Vol. 37. no. 1, pp.145-153.
- Juha Piispala(2000), "On Regionalising Input/Output Tables-Experiences from Compiling Regional Supply and Use Tables in Finland", 13 IIOA Conference.

Miller et al(1985), "Input-Output Analysis: Foundation and Extensions", Prentice-Hall.

- Province of KwaZulu-Natal Provincial Treasury(2004), "Regional Economic Analysis With Supply And Use Tables: A Model FOR KwaZulu-Natal".
- Statistics Canada(2004), "Provincial and Territorial Economic Accounts, 2003".

UN(1999), "Handbook of Input-Output Table Compilation and Analysis".

Yusuf Siddiqi(2002), "Constructing Regional Input-Output Accounts: The Recent Canadian Experience", Statistics Canada.

```
<부 록> 제2장
```
#### 1. 도출프로그램 코드

proc iml

use ps2008\_f2s\_1; read all into a; print a; use gdp; read all into gdp; print gdp; use io su2008; read all into io; print io; use io ct; read all into ct; print ct; use fd; read all into fd; print fd;

 io=io/1000 print io; /\*10억원 환산 grdp와 단위 통일\*/ ct=ct/1000 print ct;

 $s1=a(|1:28,1|); s2=a(|29:56,1|); s3=a(|57:84,1|); s4=a(|85:112,1|); s5=a(|113:140,1|);$  $s6=a(|141:168,1|); s7=a(|169:196,1|); s8=a(|197:224,1|); s9=a(|225:252,1|);$  $s10=a(|253:280,1|); s11=a(|281:308,1|); s12=a(|309:336,1|); s13=a(|337:364,1|);$  $s14=a(|365:392,1|); s15=a(|393:420,1|); s16=a(|421:448,1|); s17=a(|449:476,1|);$  $s18=a(|477:504,1|); s19=a(|505:532,1|); s20=a(|533:560,1|); s21=a(|561:588,1|);$  $s22=a(|589:616,1|); s23=a(|617:644,1|); s24=a(|645:672,1|); s25=a(|673:700,1|);$  $s26=a(|701:728,1|); s27=a(|729:756,1|); s28=a(|757:784,1|);$ 

s=s1||s2||s3||s4||s5||s6||s7||s8||s9||s10||s11||s12||s13||s14||s15||s16||s17||s18||s19||s20||s21||s22||s23||s24||s 25||s26||s27||s28 ;

/\*\*\*\*\*\*\*s표에서 농림어업 서비스업 등 지표 추가 \*\*\*\*\*\*\*\*\*\*\*\*\*\*/

 $nong=ct(1,1)$ ;  $no1=repeat(0, 1, 37)$ ;  $nong1=nong|no1$ ;  $no1=repeat(0,37,38)$ ; nong1=nong1//no1; /\*\*농림어업만 셋업 38\*38행렬\*\*/ guang=ct( $|1,2:5|$ ); guang=guang( $|+|$ ); guang1=repeat(guang,28,4); s\_guang=s(| ,1:4|); /\*기존 s표에서 광업에 해당하는 부분 뽑아옴\*/ s guangs=s guang(|+|); s guangs1=repeat(s guangs,28,4); s\_guang\_r=s\_guang/s\_guangs1; guang1=s\_guang\_r#guang1;

بزرااز

/\*28행 4열로 생성->38\*38행렬에 끼워야 함\*/ no1=repeat(0,28,1); no2=repeat(0,28,33); no1=no1||guang1||no2; no3=repeat(0,1,38); no4=repeat(0,9,38); guang1=no3//no1//no4; /\*38\*38행렬로 완성\*/ manu=ct( $|1,5:29|$ ); manu=manu( $|+|$ ); manu1=repeat(manu,28,24); s\_manu=s(| ,5:28)); /\*기존 s표에서 광업은 제외하고 제조업에 해당하는 부분 뽑아옴\*/ s\_manus=s\_manu(|+|); s\_manus1=repeat(s\_manus,28,24); s\_manu r=s\_manu/s\_manus1; manu1=s\_manu\_r#manu1; /\*28행 24열로 생성->38\*38행렬에 끼워야 함\*/ no1=repeat(0,28,5); no2=repeat(0,28,9); no1=no1||manu1||no2; no3=repeat(0,1,38); no4=repeat(0,9,38); manu1=no3//no1//no4; /\*38\*38행렬로 완성\*/

```
\text{ser1=ct}(|1,30|); no1=repeat(0,1,29); no2=repeat(0,1,8); no1=no1||ser1||no2;
no3=repeat(0,29,38); no4=repeat(0,8,38); ser1=no3//no1//no4; /*38*38행렬로 완성*/
```

```
ser2=ct(|1,31|); no1=repeat(0,1,30); no2=repeat(0,1,7); no1=no1||ser2||no2;
no3=repeat(0,30,38); no4=repeat(0,7,38); ser2=no3//no1//no4; /*38*38행렬로 완성*/
```

```
\text{ser3} = \text{ct}(1,32); no1=repeat(0,1,31); no2=repeat(0,1,6); no1=no1||ser3||no2;
no3=repeat(0,31,38); no4=repeat(0,6,38); ser3=no3//no1//no4; /*38*38행렬로 완성*/
```
 $ser4=ct(1,33)$ ; no1=repeat(0,1,32); no2=repeat(0,1,5); no1=no1||ser4||no2; no3=repeat(0,32,38); no4=repeat(0,5,38); ser4=no3//no1//no4; /\*38\*38행렬로 완성\*/

```
ser5=ct(|1,34|); no1=repeat(0,1,33); no2=repeat(0,1,4); no1=no1||ser5||no2;
 no3=repeat(0,33,38); no4=repeat(0,4,38); ser5=no3//no1//no4; /*38*38행렬로 완성*/
```
 $\text{ser6} = \text{ct}(11,35)$ ; no1=repeat(0,1,34); no2=repeat(0,1,3); no1=no1||ser6||no2; no3=repeat(0,34,38); no4=repeat(0,3,38); ser6=no3//no1//no4; ;/\*38\*38행렬로 완성\*/

ser7=ct(|1,36|); no1=repeat(0,1,35); no2=repeat(0,1,2) ; no1=no1||ser7||no2; no3=repeat(0,35,38); no4=repeat(0,2,38); ser7=no3//no1//no4; /\*38\*38행렬로 완성\*/

ser8=ct( $|1,37|$ ); no1=repeat(0,1,36); no2=repeat(0,1,1) ; no1=no1||ser8||no2;

**제2장** no3=repeat(0,36,38); no4=repeat(0,1,38); ser8=no3//no1//no4; /\*38\*38행렬로 완성\*/

ser9=ct(|1,38|); no1=repeat(0,1,37); no1=no1||ser9; no3=repeat(0,37,38); ; ser9=no3//no1; /\*38\*38행렬로 완성\*/

s\_table=nong1+guang1+manu1+ser1+ser2+ser3+ser4+ser5+ser6+ser7+ser8+ser9;

/\*\*\*\*\*\*\*\*u표 도출\*\*\*\*\*\*\*\*\*\*\*\*\*\*\*\*\*/

u1=a( $(1:28,2)$ ); u2=a( $(29:56,2)$ ); u3=a( $(57:84,2)$ ); u4=a( $(85:112,2)$ ); u5=a( $(113:140,2)$ ); u6=a(|141:168,2|); u7=a(|169:196,2|); u8=a(|197:224,2|); u9=a(|225:252,2|); u10=a( $|253:280,2|$ ); u11=a( $|281:308,2|$ ); u12=a( $|309:336,2|$ ); u13=a( $|337:364,2|$ ); u14=a( $(365:392,2)$ ); u15=a( $(393:420,2)$ ); u16=a( $(421:448,2)$ ); u17=a( $(449:476,2)$ ); u18=a( $(477:504,2)$ ); u19=a( $(505:532,2)$ ); u20=a( $(533:560,2)$ ); u21=a( $(561:588,2)$ );  $u22=a(|589:616,2|); u23=a(|617:644,2|); u24=a(|645:672,2|); u25=a(|673:700,2|);$  $u26=a(|701:728,2|); u27=a(|729:756,2|); u28=a(|757:784,2|);$ 

u=u1||u2||u3||u4||u5||u6||u7||u8||u9||u10||u11||u12||u13||u14||u15||u16||u17||u18||u19||u20||u21||u22||u2 3||u24||u25||u26||u27||u28 ;

io1=io(|1:38,1|); io2\_5\_1=io(|1,2:5|); io2\_5\_s=io(|2:29,2:5|); io2\_5\_s=io2\_5\_s(|+|); io2\_5\_s=repeat(io2\_5\_s,28,4); u2\_5=u(|1:28,1:4|); u2\_5\_s=u2\_5(|+|); u2\_5\_s=repeat(u2\_5\_s,28,4); u2\_5\_r= u2\_5/u2\_5\_s ; io2\_5\_2=u2\_5\_r#io2\_5\_s;

io2  $5\frac{3}{10}(|30:38,2:5|);$  io2  $5=$ io2  $5\frac{1}{1002}$   $5\frac{2}{102}$   $5\frac{3}{3};$ io6 29  $1=io(|1,6:29|)$ ; io6 29  $s=io(|2:29,6:29|)$ ; io6 29  $s=io6$  29  $s(|+|)$ ; io6 29 s=repeat(io6 29 s,28,24); 6 29= u(|1:28,5:28|); u6 29 s=u6 29(|+|); u6 29 s=repeat( u6 29 s,28,24); u6\_29\_r= u6\_29/u6\_29\_s ; io6\_29\_2=u6\_29\_r#io6\_29\_s; io6 29  $3=i\sigma([30:38,6:29])$ ; io6 29=io6 29  $1//i\sigma($  29  $2//i\sigma($  29  $3;$ 

io30\_38=io(|,30:38|); u\_table=io1||io2\_5||io6\_29||io30\_38;

```
/****a표 상품기술가정에 의해 도출**********************/
```

```
s=s_table ; print s ; s_inv=inv(s); print s_inv; q=s(|,+|); g=s(|+,|) ;
gd = diag(g); print gd; gd inv=inv(gd); qd=diag(q); print qd; u=u table ;
a=u*gd inv*gd*s inv; a table=a*qd;
```

```
/****a표 산업기술가정에 의해 도출**********************/
ct1 = repeat(ct, 38, 1); ct1 = choose(ct1 = 0, 1, ct1); b = u/ct1;s tran=s`; qd inv=inv(qd); d=s tran*qd inv; a table industry=b*d*qd;
/*******테이블 정리1 a_table*******/
aa1=a table(|,1|); aa2=a table(|,2:5|); aa3=a table(|,6:14|); aa4=a table(|,15:21|);
aa5=a_table(|22:27|); aa6=a_table(|28:29|); aa7=a_table(|30|); aa8=a_table(|31|);
aa9=a_table(|,32|); aa10=a_table(|,33:38|); 
aa1=aa1(|,+|); aa2=aa2(|,+|); aa3=aa3(|,+|); aa4=aa4(|,+|);
aa5=aa5(|,+|); aa6=aa6(|,+|); aa7=aa7(|,+|); aa8=aa8(|,+|);
aa9=aa9(|,+|); aa10=aa10(|,+|);
aa=aa1||aa2||aa3||aa4||aa5||aa6||aa7||aa8||aa9||aa10 ;
aa1=aa(|1,|); aa2=aa(|2:5,|); aa3=aa(|6:14,|); aa4=aa(|15:21,|);
aa5=aa((22:27, ...); aa6=aa((28:29, (); aa7=aa((30, (); aa8=aa((31, ();
aa9=aa(|32\rangle); aa10=aa(|33\rangle:38,
```

```
aa1=aa1(|+,|); aa2=aa2(|+,|); aa3=aa3(|+,|); aa4=aa4(|+,|);
aa5=aa5(|+,|); aa6=aa6(|+,|); aa7=aa7(|+,|); aa8=aa8(|+,|);
aa9=aa9(|+,|); aa10=aa10(|+,|);
```

```
a_table1010=aa1//aa2//aa3//aa4//aa5//aa6//aa7//aa8//aa9//aa10 ;
```

```
ab1=a_table1010(|,1|); ab2=a_table1010(|,2|); ab3=a_table1010(|,3:6|);
ab4=a_table1010(|,7:10|);
ab1=ab1(|,+|); ab2=ab2(|,+|); ab3=ab3(|,+|); ab4=ab4(|,+|); ab=ab1||ab2||ab3||ab4 ;
```
ab1=ab(|1,|); ab2=ab(|2,|); ab3=ab(|3:6,|); ab4=ab(|7:10,|);

```
제2장 ab1=ab1(|+,|); ab2=ab2(|+,|); ab3=ab3(|+,|); ab4=ab4(|+,|);
```
a\_table44=ab1//ab2//ab3//ab4;

```
 /**************투입계수 3*3도출*********/
```

```
im=fd(|,1|); va=fd(|,2|); ex=fd(|,3|); min=fd(|,4|); jung=fd(|,5|); chong=fd(|,6|);r11 = \text{repeat}(0,4,4); r12 = \text{repeat}(0,1,4); \text{input1} = r11||u_table44; \text{input2} = s_table44`||r11;input all1=input1//input2;
```
input $3=im'/r12$ ; input $4=r12//va$ ; input all $2=imput3||input4$ ;

```
input all=input all1//input all2; input sum=input all(|+,|);
input sum1=repeat(input sum,10,1); input coeff=input all/input sum1;
```

```
input coeff1=input coeff(|1:8,|); i8=i(8); i a=i8-input coeff1;
i a inv=inv(i a);
```

```
 yd=min||jung||chong||ex; yd=repeat(yd,2,1);
yubal=i_a_inv*yd; reyubal=yubal||yubal(|,+|);
sum=reyubal(|+,|); result=reyubal//sum;
```

```
create d from d; append from d;
create b from b; append from b;
create a_table from a_table; append from a_table;
create s table from s table ; append from s table ;
create u table from u table; append from u table ;
create a table industry from a table industry; append from a table industry ;
create a table1010 from a table1010; append from a table1010;
create a_table44 from a_table44; append from a_table44;
create a table industry1010 from a table industry1010; append from a table industry1010;
create a table industry44 from a table industry44; append from a table industry44;
create s table1010 from s table1010; append from s table1010;
```
90 2010년 상반기 연구보고서 제Ⅰ권

create u\_table1010 from u\_table1010; append from u\_table1010; create s\_table44 from s\_table44; append from s\_table44; create u table44 from u table44; append from u table44;

create input\_coeff from input\_coeff; append from input\_coeff;

create i\_a from i\_a; append from i\_a;

create i\_a\_inv from i\_a\_inv; append from i\_a\_inv;

create result from result; append from result;

close d b a table s table u table a table industry a table1010 a table44 a table industry1010 a table industry44 s table1010 s table44 u table1010 u table44 ; quit;

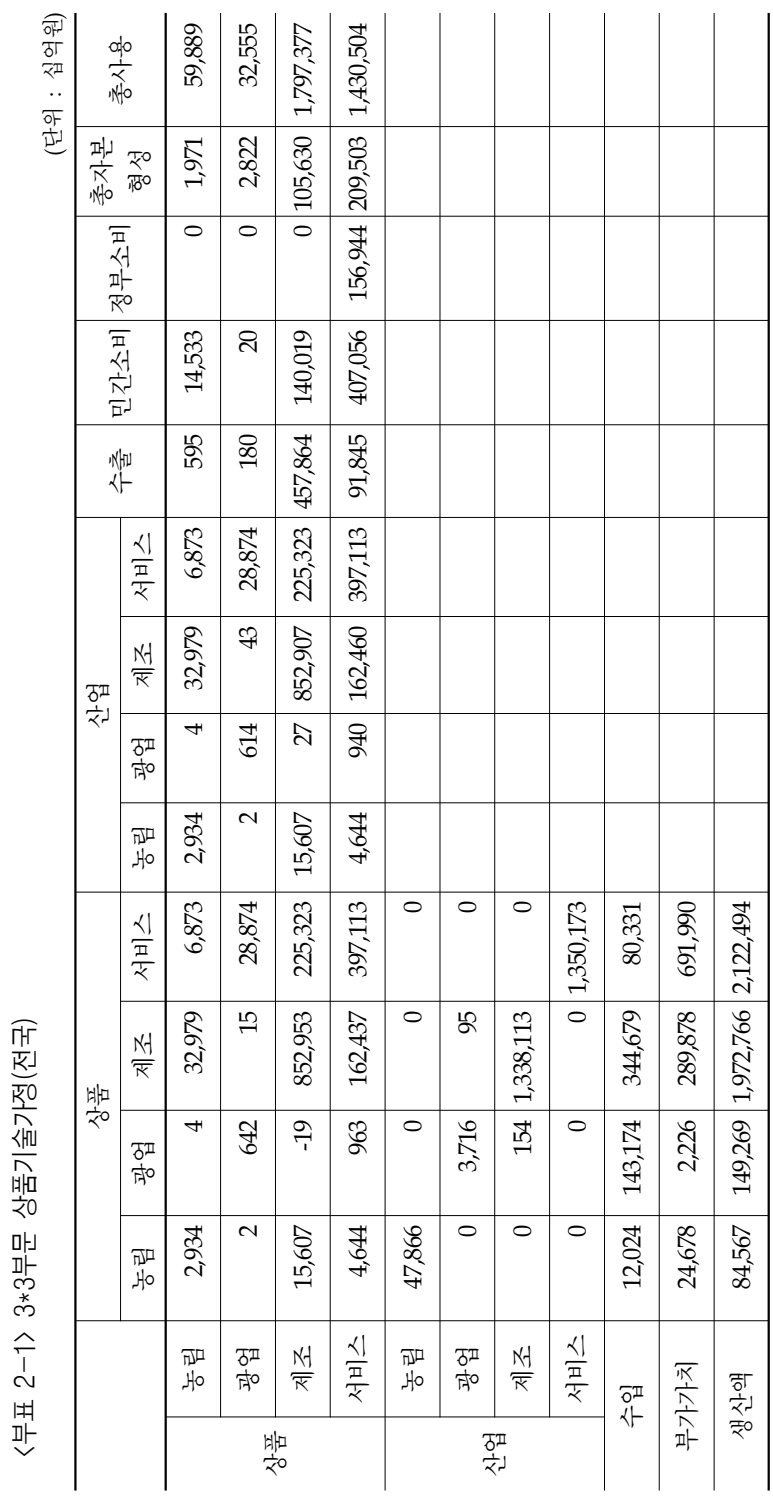

 $\sim$ 

<부표 2-1> 3\*3부문 상품기술가정(전국)

제2장 지역I/O 작성을 위한 공급사용표 개발 91

**제2장**

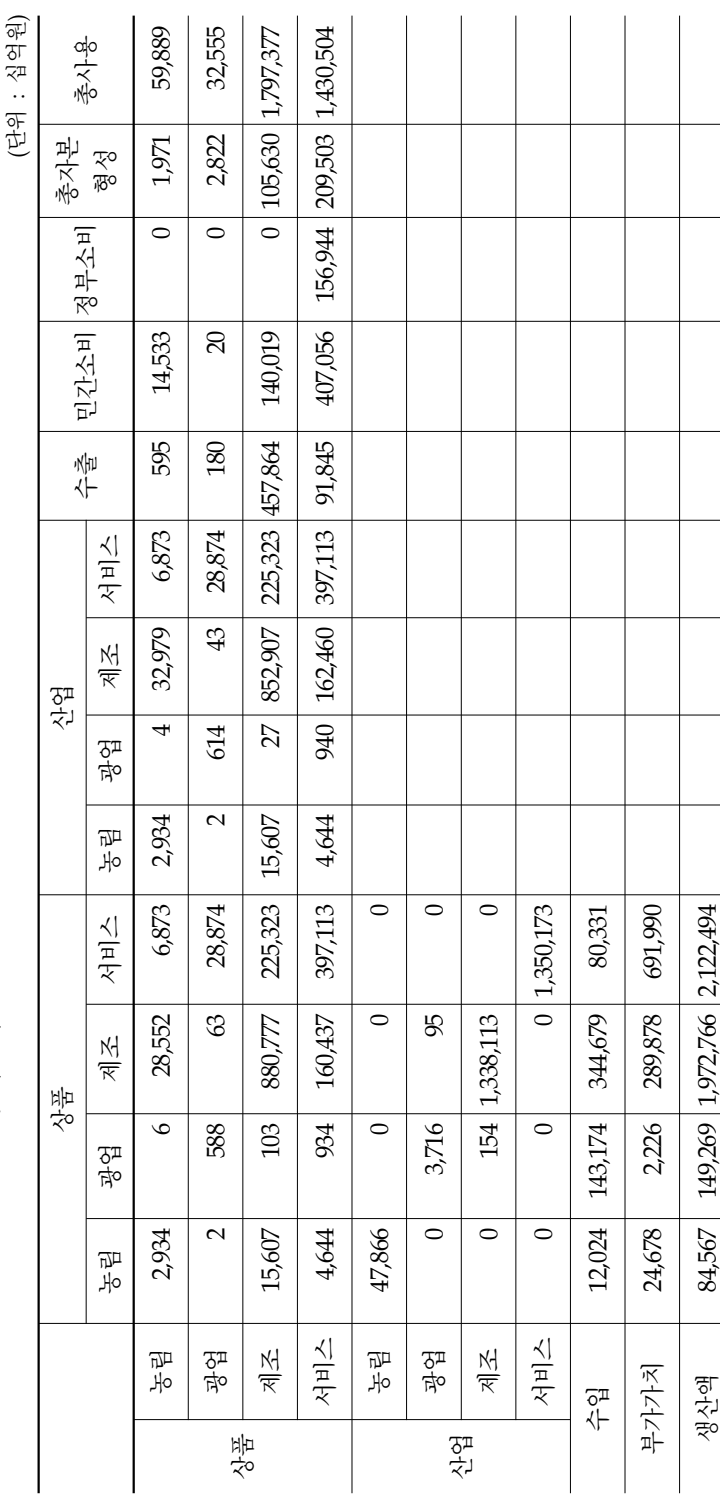

<부표 2-2> 3\*3부문 산업기술가정(전국) <부표 2-2> 3\*3부문 산업기술가정(전국)

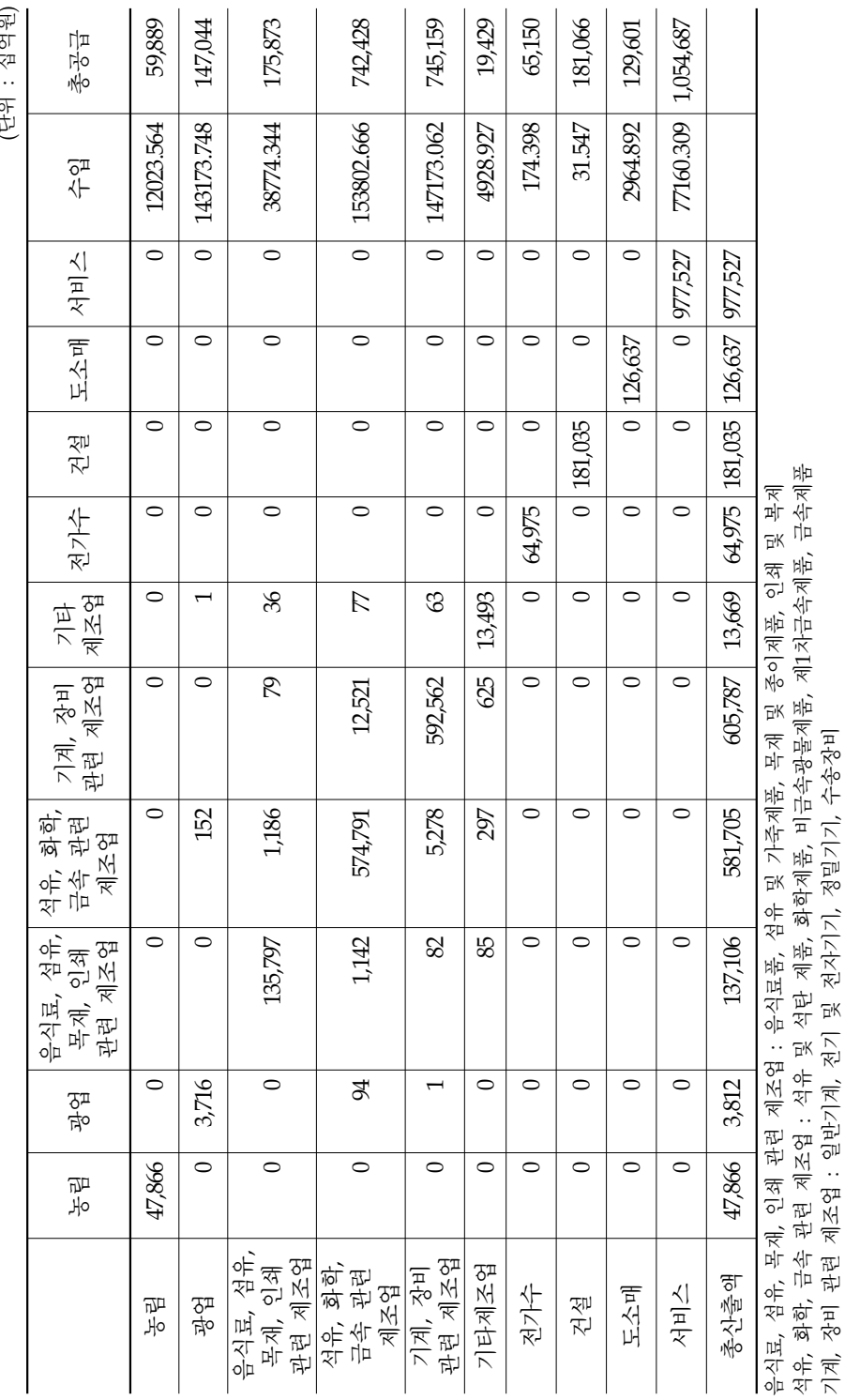

심억원) (단위 : 십억원) .<br>연인

<부표 2-3> 10\*10부문 S표(전국)

<부표 2-3> 10\*10부문 S표(전국)

제2장 지역I/O 작성을 위한 공급사용표 개발 93

석유, 화학, 금속 관련 제조업 : 석유 및 석탄 제품, 화학제품, 비금속광물제품, 제1차금속제품, 금속제품

기계, 장비 관련 제조업 : 일반기계, 전기 및 전자기기, 정밀기기, 수송장비

기타제조업 : 기타제조업

기타제조업 : 기타제조업

**제2장**

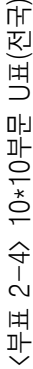

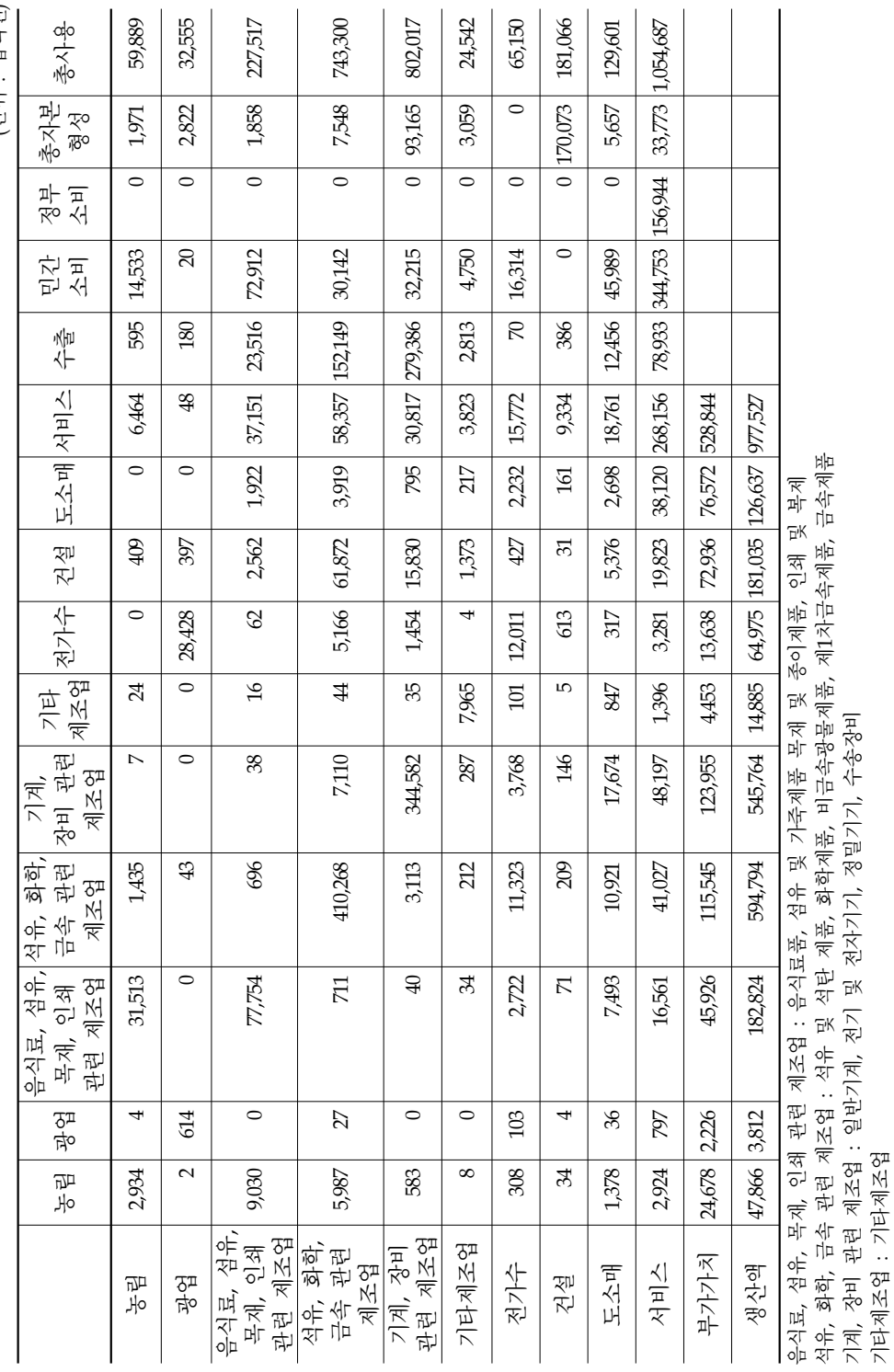

기계, 장비 관련 제조업 : 일반기계, 전기 및 전자기기, 정밀기기, 수송장비

기타제조업 : 기타제조업

<sup>(</sup>단위 : 십억원) (단위 : 십억원) Ί

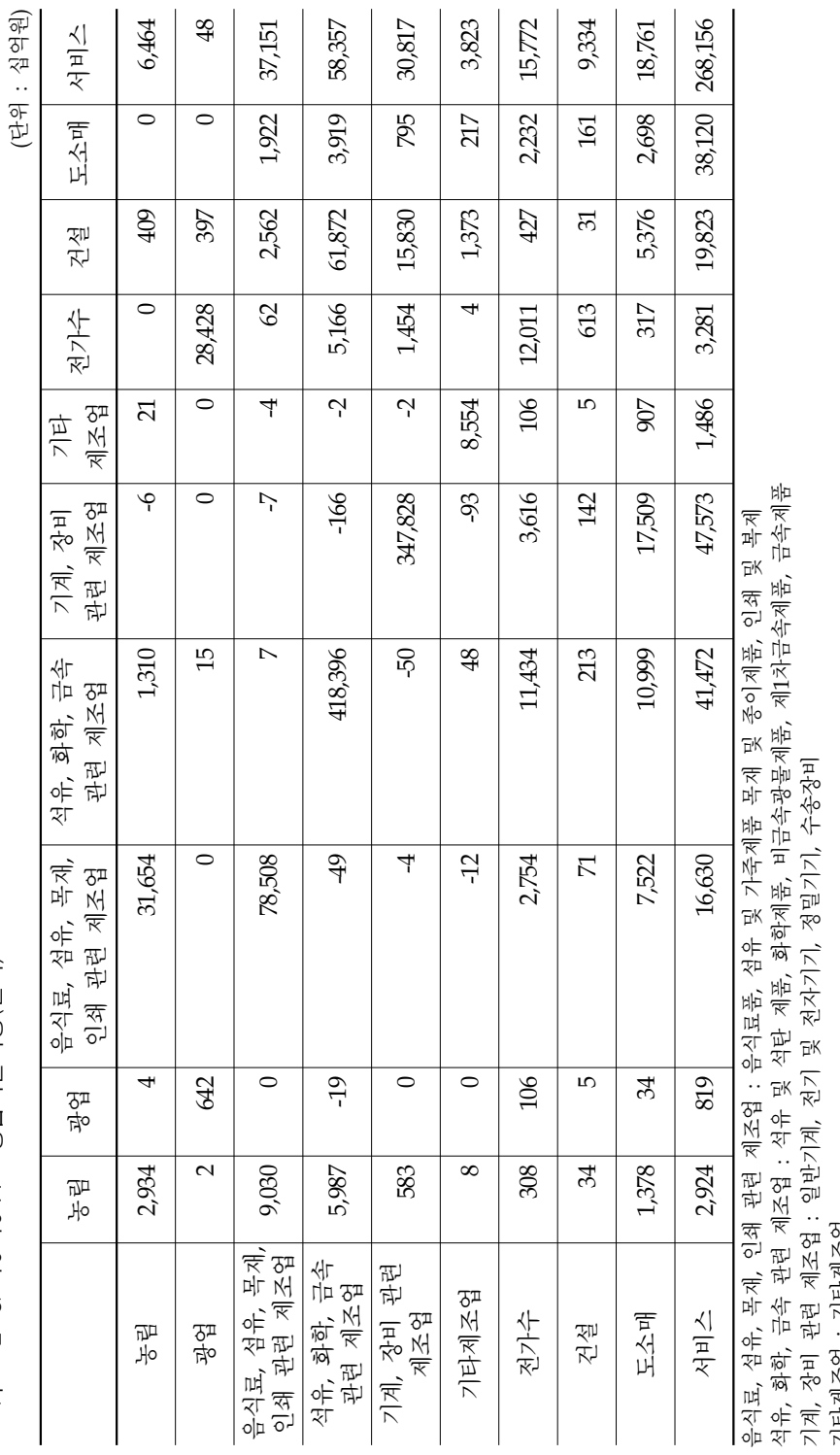

<부표 2-5> 10\*10 A표 상품기술가정(전국) <부표 2-5> 10\*10 A표 상품기술가정(전국) 제2장 지역I/O 작성을 위한 공급사용표 개발 95

석유, 화학, 금속 관련 제조업 : 석유 및 석탄 제품, 화학제품, 비금속광물제품, 제1차금속제품, 금속제품

기계, 장비 관련 제조업 : 일반기계, 전기 및 전자기기, 정밀기기, 수송장비

기타제조업 : 기타제조업

기타제조업: 기타제조업

**제2장**

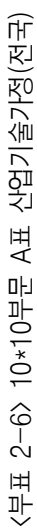

(단위 : 십억원) (단위 : 십억원)

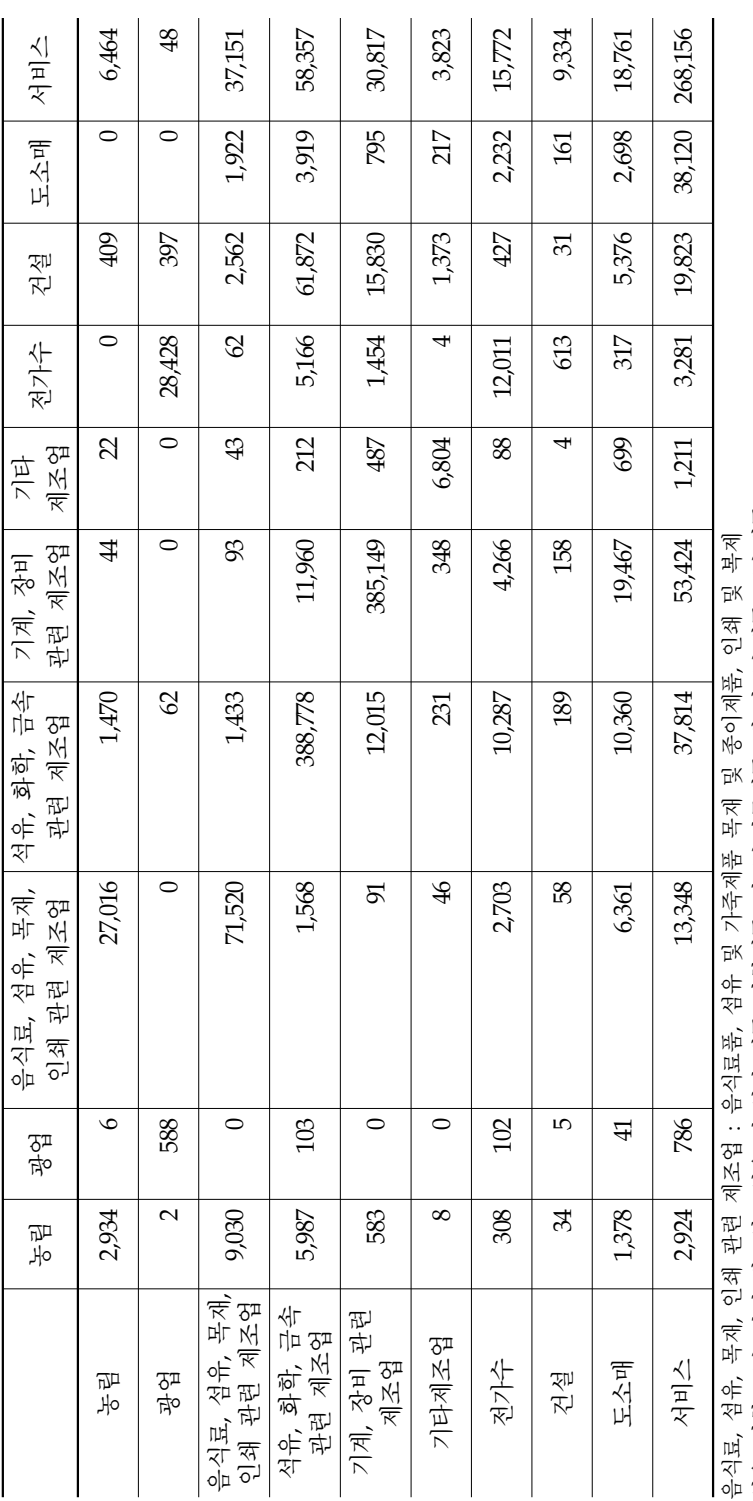

석유, 화학, 금속 관련 제조업 : 석유 및 석탄 제품, 화학제품, 비금속광물제품, 제1차금속제품, 금속제품<br>기계, 장비 관련 제조업 : 일반기계, 전기 및 전자기기, 정밀기기, 수송장비<br>기타제조업 : 기타제조업 석유, 화학, 금속 관련 제조업 : 석유 및 석탄 제품, 화학제품, 비금속광물제품, 제1차금속제품, 금속제품

기계, 장비 관련 제조업 : 일반기계, 전기 및 전자기기, 정밀기기, 수송장비

기타제조업 : 기타제조업